#### **ФЕДЕРАЛЬНОЕ ГОСУДАРСТВЕННОЕ БЮДЖЕТНОЕ ОБРАЗОВАТЕЛЬНОЕ УЧРЕЖДЕНИЕ ВЫСШЕГО ОБРАЗОВАНИЯ «БАШКИРСКИЙ ГОСУДАРСТВЕННЫЙ МЕДИЦИНСКИЙ УНИВЕРСИТЕТ» МИНИСТЕРСТВО ЗДРАВООХРАНЕНИЯ РОССИЙСКОЙ ФЕДЕРАЦИИ**

Кафедра медицинской физики с курсом информатики

 Утверждаю Зав. кафедрой мед. физики с курсом информатики к. физ.- мат. наук, доцент \_\_\_\_\_\_\_\_\_\_\_\_\_\_\_\_\_\_\_\_ Кудрейко А.А.

« 18 » апреля 2023г.

# **МЕТОДИЧЕСКИЕ РЕКОМЕНДАЦИИ ДЛЯ ОБУЧАЮЩИХСЯ ПО САМОСТОЯТЕЛЬНОЙ КОНТАКТНОЙ РАБОТЕ**

Дисциплина: Механика, электричество Специальность: 30.05.02 - Медицинская биофизика Курс: 1, 2 Семестр: 1 - 3 Количество часов – 252

Уфа, 2023

Методические указания для обучающихся по самостоятельной контактной работе составлены на основании рабочей программы по дисциплине «Медицинская биофизика», утвержденной Учебно-методическим советом специальности 30.05.02 Медицинская биофизика от « $18 \times 18$  <u>жапреля</u> 2023г. Протокол № 10

Издание включает в себя руководство к выполнению виртуальных лабораторных работ студентами самостоятельно с использованием компьютера.

Рецензенты:

Главный врач ГБУЗ Республиканский кардиологический центр,

к.м.н Николаева И.Е.

Зав. кафедрой общей физики

Уфимского университета науки и технологий ,

д.ф.-м.н., профессор Балапанов М.Х.

Автор: к.физ-мат.н., доцент Зелеев М Х.

Утверждено на заседании кафедры медицинской физики с курсом информатики протокол № 10 от « 18 » апреля 2023 г.

# Содержание

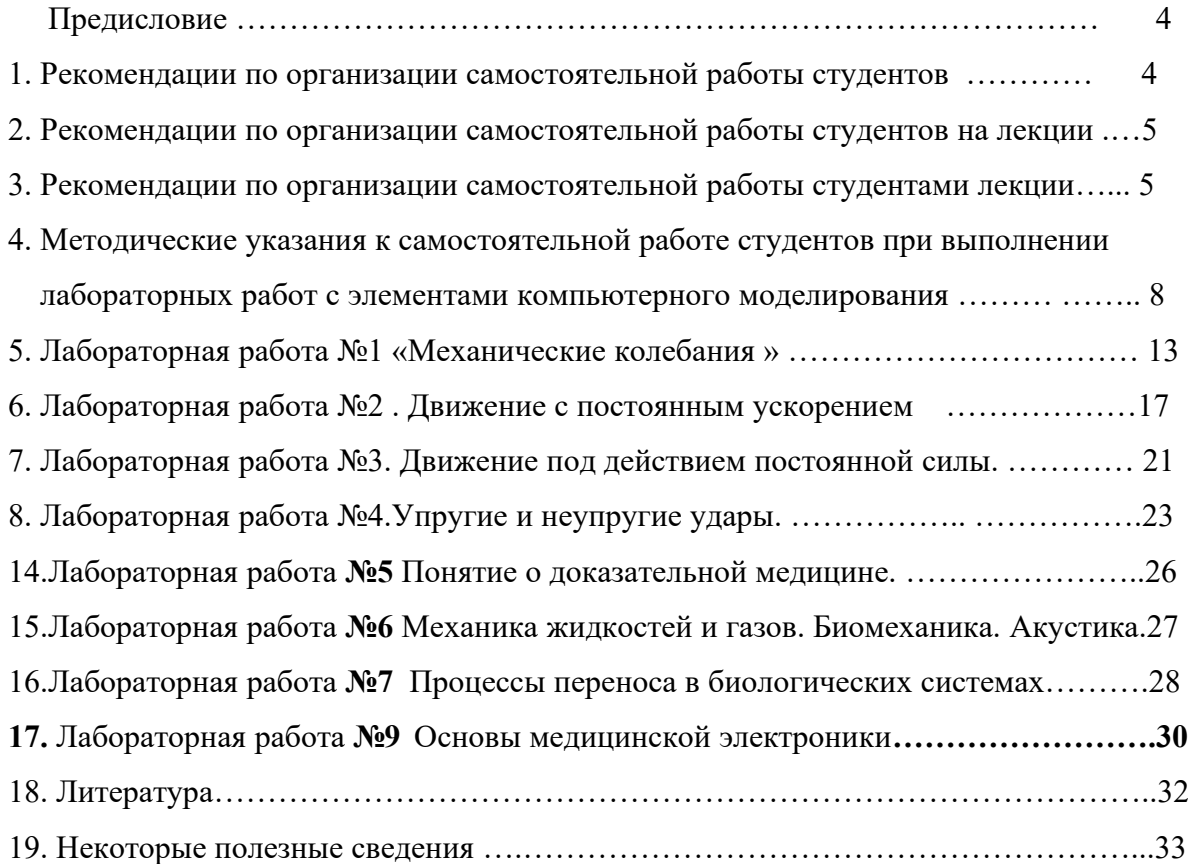

#### Предисловие

Методы обучения физике в университете значительно отличаются от школьных методов. Студент-первокурсник, приученный в школе к процессу обучения, должен понимать необходимость и самостоятельной работы. Студент с начала учебного процесса получает большое количество информации и заданий на лекциях, практических и лабораторных занятиях. Не имея необходимых навыков, он испытывает трудности в систематизации полученных знаний и ему нужна помощь в организации самостоятельной работы.

Данное методическое указание может оказаться студентам полезным при изучении самостоятельно отдельных разделов курса медицинской физики особенно студентам фармацевтического факультета очно - заочной формы обучения. После изучения данного методического указания студент получит:

 1. Умение слушать лекции и правильно их конспектировать, систематически, добросовестно и осознанно работать над конспектами с привлечением дополнительных источников;

 2. Умение решать задачи, которые расширяют и углубляют знания, полученные из лекционного курса и учебников. Студенты учатся глубже понимать физические законы, разбираться в их особенностях, границах применения, приобретают умения применять общие закономерности к конкретным случаям;

 3. Навыки по изучению элементов техники измерения физических величин и расчета их погрешностей. Знакомится с современными приборами, приобретать умения видеть физическую задачу в медицинской проблеме при выполнении физического эксперимента;

 4. Знания и умения по наиболее оптимальной организации самостоятельной работы при подготовке к экзаменам, зачетам и семинарам.

#### 1. Рекомендации по организации самостоятельной работы студентов

В высшем учебном заведении лекция является важной формой учебного процесса. На лекции студенты получают глубокие и разносторонние знания. Лекция способствует развитию творческих способностей, формирует профессиональную убежденность, позволяет устанавливать связь учебного материала с практикой, новейшими научными достижениями. Исходя из этого, можно выделить несколько основных функций, которые должна осуществлять вузовская лекция – это информативная, ориентирующая и стимулирующая, методологическая, развивающая и воспитывающая.

 Лекции могут быть вводными, обзорными, тематическими (лекции по изучению нового материала), итоговыми.

 Вводная лекция по медицинской физике готовит студента к восприятию данной дисциплины. Она должна вызывать интерес к предмету, давать о нем целостное представление. На вводной лекции излагаются цели, задачи курса, его актуальность, практическая значимость и методы научного исследования.

 Тематические лекции посвящены глубоко осмысленному и методически подготовленному систематическому изложению содержания курса.

 Основные идеи и выводы по курсу физики, выводы о достижении поставленных учебных целей содержит заключительная, итоговая лекция.

 На обзорных лекциях рассматриваются наиболее сложные, проблемные вопросы курса. Здесь могут излагаться вопросы в определенной логической связи, новейшие достижения физики в данной области.

 Самостоятельная работа – это важнейшая часть любого образования. Для студента она начинается с первых дней учебы в высшем учебном заведении. Это работа, которую за него никто не в состоянии выполнить и обязанность преподавателя – научить студента самостоятельно трудиться, самостоятельно вырабатывать культуру мышления.

 Для успешной самостоятельной работы студент должен планировать свое время и за основу рекомендуется брать рабочую программу учебной дисциплины, которая имеется на кафедре медицинской физики. На самостоятельную работу по медицинской физике на разных факультетах отводится разное количество часов. Это зависит от аудиторной учебной нагрузки. Значительная часть самостоятельной работы отводится на подготовку к лекциям.

#### 2. Рекомендации по организации самостоятельной работы студентов на лекции

 После прослушивания лекции студент должен проработать и осмыслить полученный материал. В этом, казалось бы, и заключается его самостоятельная работа. Однако подготовка к самостоятельной работе над лекцией должна начинаться на самой лекции. Умение слушать, творчески воспринимать излагаемый материал – это необходимое условие для его понимания. Например, можно слышать, как разговаривают соседи по парте, но не слушать их. Существует избирательность внимания. Стремление внимательно слушать все нереально. Внимательное слушание требует умственного напряжения, волевых усилий. Необходимо исключить причины, которые мешали бы установлению контакта с лектором: отвлечься от посторонних забот.

 В процессе лекционного занятия студент должен выделять важные моменты, выводы, анализировать основные положения. Если при изложении материала преподавателем создана проблемная ситуация, пытаться предугадать дальнейший ход рассуждений. Это способствует лучшему усвоению материала лекции и облегчает запоминание отдельных выводов. Чтобы восстановить лекционный материал, его нужно повторить. Повторение и воспроизведение осуществляется при подготовке к практическим и лабораторным занятиям, контрольным работам. Как показывает опыт, при каждом последующем повторении для восстановления материала требуется всё меньше умственных усилий.

 Из сказанного следует, что для более прочного усвоения знаний лекцию необходимо конспектировать. Конспект лекций должен быть в отдельной тетради. Не надо стремиться подробно слово в слово записывать всю лекцию. Конспектируйте только самое важное в рассматриваемом параграфе: формулировки определений и законов, выводы основных уравнений и формул, то, что старается выделить лектор, на чем акцентирует внимание студентов. Старайтесь отфильтровывать и сжимать подаваемый материал. Более подробно записывайте основную информацию и кратко – дополнительную. Научитесь в процессе лекции разбивать текст на смысловые части и заменять их содержание короткими фразами и формулировками. По возможности записи ведите своими словами, своими формулировками. Лекция не должна превращаться в своеобразный урок-диктант. Студент в этом случае не учится мыслить и анализировать услышанное. Лекция для него превращается в механический процесс.

Таким образом, на лекции студент должен совместить два момента: внимательно слушать лектора, прикладывая максимум усилий для понимания излагаемого материала и одновременно вести его осмысленную запись. Конечно, это не просто. В этом случае помогает система сокращений и условных обозначений. Сокращайте длинные слова. Придумайте определенные значки, заменяющие слова, наиболее часто применяемые лектором. Используйте стенографические знаки для сокращения слов или целых фраз, широко применяйте аббревиатуру (СТО – специальная теория относительности, ИСО – инерциальная система отсчета, МТ – материальная точка, АТТ –абсолютно твердое тело и т.д.). Но следует предостеречь от чрезмерного употребления сокращений. Это может привести к тому, что текст лекции окажется трудно читаемым и вызовет нежелание работы с ним.

3. Рекомендации по организации самостоятельной работы студентами лекции

 Прослушанный материал лекции студент должен проработать. Насколько эффективно он это сделает, зависит и прочность усвоения знаний, и соответственно, качество восприятия предстоящей лекции, так как он более целенаправленно будет её слушать.

 Опыт показывает, что только многоразовая, планомерная и целенаправленная обработка лекционного материала обеспечивает его надежное закрепление в долговременной памяти человека. Предсессионный штурм непродуктивен, материал запоминается ненадолго. Необходим систематический труд в течение всего семестра. Повторение нужно разнообразить. При первом повторении изучаются все параграфы и абзацы, при втором, будет достаточно рассмотреть только отдельные параграфы, а в дальнейшем лишь тему лекции.

 При изучении теоретической части курса медицинской физики рекомендуется обучающимся составлять подробный конспект лекций. Особенно полезной эта работа оказывается в том случае, когда студенты знакомятся с теми вопросами, которые им еще необходимо как следует осмыслить. Осмысление и происходит во время описания материала своими словами, разъяснения его в первую очередь для себя. Естественно, что это конспектирование совершенно не то, что запись со слов лектора. Поэтому конспект, ведущийся студентами с целью осмысления и усвоения материала, получил название «свой собственный конспект» (ССК). ССК ведется на основе записей лекций, книг (вообще говоря, разных), консультаций преподавателей, бесед с товарищами и, конечно, в результате размышлений.

 Главная роль ССК заключается в том, что он помогает пониманию изучаемого предмета. Как убедиться в том, что данная тема понята? Прежде всего — попытаться рассказать ее содержание своими словами. Нужно вспоминать не буквальные фразы, написанные в книге, конспекте или сказанные преподавателем, а смысл изучаемых положений. Если смысл понят, то слова для его выражения найдутся.

При ведении ССК следует придерживаться следующих правил и рекомендаций.

 Правило 1. ССК нужно записывать своими словами, следовательно, лишь после того, как излагаемый в нём материал будет вам ясен (механическое переписывание из одной тетради в другую или из книги в тетрадь, разумеется, не имеет никакого смысла).

 Правило 2. Основой для составления ССК могут служить учебники (лучше, чтобы книг было несколько) и конспект лекций. Хорошо, если это ваш конспект, так как свои записи и технически легче разбирать почерк - ваш, вами введены сокращения, обозначения и т. д., но главное, при записывании лекции вы отмечали именно вам непонятные места, записывали те пояснения лектора, которые вам показались особенно важными). Однако можно пользоваться и записями товарищей и даже обращаться к чужому ССК. Но если у вас есть чужой ССК, все равно нужно вести свой конспект. Дело ведь не в том, чтобы был в наличии конспект, а в том, чтобы вы сами его писали, чтобы в нем фиксировались ваши мысли, выраженные вашими словами. Чужой конспект для вас играет роль книги: его еще нужно осмысливать.

 Правило 3. При составлении ССК следует придерживаться плана, который у вас должен иметься заранее, по крайней мере, для описываемой вами завершенной части курса. Иногда детальный план курса сообщается студентам заранее; если этого нет, то вы сами можете составить такой план, на основании конспекта лекций или учебника. Ведь берясь за написание ССК, вы уже прорабатывали материал и в общих чертах знаете его содержание.

 Если в данный момент вы собираетесь писать ССК по материалам одной - двух лекций, то план нужно составить самому (лекторы редко обозначают план одной лекции).

 Приступая к новому пункту вашего описания и смотря на план, вы должны в первую очередь понять, о чем будете писать (т. е. ответить на вопрос «О чем это?»).

 Правило 4. При описании отдельного вопроса не обязательно точно придерживаться того порядка изложения, который был в вашем основном источнике (книге или конспекте лекций). Например, начинать новый пункт можно с описания, отвечающего на вопрос «О чем это?». Еще пример. Предположим, что в источнике формулируется теорема и следом приводится детальный ход ее доказательства. А вы, осмыслив это доказательство, можете

сформулировать его идею. Эту идею и опишите сначала; тогда ход доказательства будет восприниматься как реализация идеи. При повторении материала (например, перед экзаменом) достаточно вспомнить идею, что и проще и, чаще всего, полезнее, чем помнить наизусть детали математических преобразований.

Правило 5. Составляя ССК, старайтесь в каждом более или менее законченном пункте выразить свое мнение по отношению к вопросам, помогающим осмыслению. После ответа на вопрос «О чем это?» (см. правило 3) естественно сказать о том, какими средствами можно воспользоваться для доказательства, оправдания сделанного утверждения, для решения поставленной проблемы.

Очень полезно продумать и описать ответ на вопрос: «Почему в этом утверждении указываются такие условия?», «Что будет, если то или иное условие нарушить?». Вообще не забывайте почаще задавать себе вопрос «Почему?» и записывать ответ на него. Это «Почему?» может относиться к частностям («Почему здесь выбран знак минуса?»), когда ответ находится с помощью формального математического преобразования или анализа физической картины. Он может затрагивать и более общие, методологические стороны изучаемого материала. Например, если вы встретились с разными доказательствами одного и того же утверждения, то можете поставить вопрос: «Чем эти доказательства принципиально различаются?». В заключении описываемого пункта полезно сказать о том, какое применение находит изучаемое положение, какие его частные случаи представляют особый интерес.

Иногда в результате изучения данного материала у вас могут возникнуть вопросы типа: «А что будет, если...?», «Нельзя ли сделать так...?», «Не может ли полученное соотношение оказаться верным и в такой-то ситуации?». На такие вопросы вы можете не найти ответа в используемых вами источниках. Но и в этом случае запишите в конспекте заинтересовавший вас вопрос. Возможно, что в последующих курсах вы найдете ответы на ваши вопросы. Да и к преподавателю можно с ними обратиться, и с товарищами их обсудить. Большинство ответов на ваши вопросы окажутся тривиальными. Сами вопросы, скорее всего, возникают от пока еще слабой вашей эрудиции, скудости знаний, неумения видеть глубоко. И все-таки обязательно задавайте такие вопросы! Привычка и вкус к ним, в конце концов, выведет вас на дорогу большого знания. Когда-нибудь вы зададите такой вопрос, на который уже не будет тривиального ответа. Это не обязательно будет вопрос по физике или математике, но готовиться к такому вопросу удобнее всего на физико-математических предметах, ибо их изучение в большой степени развивает мышление.

Правило 6. Приводя доказательство, описание, рассуждение, не оставляйте что-либо непонятым, записанным формально. Воспользовавшись какой-либо формулой, вы должны не только указать, почему эта формула здесь применима, но и прокомментировать ее самою. Например, если формула не общеизвестна, то указать, откуда она получена (хотя бы в принципе), каковы условия ее применения, каков ее физический смысл (если она выражает некие физические соотношения), сослаться на то место вашего конспекта или книги, где эта формула была выведена ранее и т. д.

Правило 7. Оформление ССК. ССК- это ваш собственный конспект, записан он для вас лично, пользоваться им будете вы сами, поэтому «этикета» здесь можно не соблюдать (например, можно не заботиться о почерке). Пишите ССК так, чтобы вам было удобно пользоваться им.

Если в качестве базы для составления ССК у вас служит учебник, то регулярность записи конспекта может регламентироваться его главами или параграфами. Глава учебника обычно содержит достаточно полный материал, так что и ССК по ней можно составлять, хорошо осознавая вопрос.

Если же вы изучили лишь один параграф, то ваши познания вопроса в дальнейшем могут существенно расшириться. Поэтому к описанию данного параграфа следует ещё вернуться (и, может быть, не один раз), а в ССК оставить для этого место.

Когда базой для написания ССК является конспект лекций, следует поступать аналогично: если вам удобнее вести ССК после каждой лекции, необходимо помнить, что в будущих лекциях материал, относящийся непосредственно к данной лекции, может быть расширен, уточнен, углублен, так что возвращаться к описываемому вами теперь вопросу придётся обязательно. Значит ли это, что не следует браться за написание ССК, пока по данной теме не будет прочитано достаточно много материала? В какой-то мере да. Во всяком случае, не обязательно писать ССК после каждой лекции, хотя, если вам удобнее осуществлять работу над ССК именно с такой регулярностью, то можно поступать и так. Ведь выбрать два-три часа в неделю для занятий данным предметом легче, чем сразу большое число часов для написания существенной части ССК.

Как бы вы не составляли ССК, окончив тему, нужно непременно продумать ее в целом, ответить на вопросы: «Чему посвящена тема?», «Что в ней главное?», «Что из этой темы следует запомнить наизусть?» Ответы на эти вопросы целесообразно поместить в конце описания темы в виде небольшого вывода (резюме).

Составление ССК полезно во многих отношениях: оно учит студента работе с книгой; оттачивает его способность выражать свои мысли словами и переносить их на бумагу, что способствует ясности мышления; позволяет лучше запоминать материал и, главное, понимать его; наконец, существенно упрощает подготовку к экзамену.

В любом случае будет полезным составление логических схем изучаемого материала. Уже само то, что составление их невозможно без детального осмысления и обобщения материала, говорит в пользу этого метода, так как доказано, что эффективность усвоения и запоминания материала в огромной степени зависит от глубины его осмысления.

Механического заучивания следует избегать. Зубрежку нельзя назвать учением уже потому, что она создает внутреннее сопротивление какому бы то ни было запоминанию (мозг защищается от насилия) и, конечно уменьшает память. Призовите на помощь воображение и изобретательность. Почти всегда есть возможность превратить выучивание в увлекательную игру. Нужно находить какую-то цель, сверхзадачу, которая сумела бы захватить и по отношению к которой механическое усвоение оказалось бы только побочным средством. Тогда связи в памяти устанавливаются сами собой, приобретают богатство и свободу, и вы обманываете зубрежку.

Таким образом, умение слушать лекцию и правильно её конспектировать, систематически, добросовестно и осознанно работать над конспектом с привлечением дополнительных источников - залог успешного усвоения учебного материала.

4. Методические указания к самостоятельной работе студентов при выполнении лабораторных работ с элементами компьютерного моделирования

Данный сборник содержит методические указания к самостоятельной работе студентов при выполнении лабораторных работ с элементами компьютерного моделирования и содержит описания к лабораторным работам, в которых используются компьютерные модели, разработанные фирмой «Физикон» в среде Windows и включенные в CD-ROM «Открытая физика 1.0» часть 1.

Работа в среде Windows 9X требует определенных навыков и привычки оперировать с некоторыми стандартными для этой среды способами организации диалога компьютерпользователь. Для запуска программы необходимо дважды щелкнуть левой кнопкой мыши, когда ее маркер расположен над эмблемой данной части сборника компьютерных моделей. После этого появится начальная картинка, имеющая вид (смотреть следующую страницу). После этого необходимо дважды щелкнуть левой кнопкой мыши, установив ее маркер над названием радела, в котором расположена данная модель.

Чтобы увидеть дальнейшие пункты содержания данного раздела надо щелкать левой кнопкой мыши, установив ее маркер на кнопку со стрелкой вниз, расположенную в правом ниж-

нем углу внутреннего окна. Кнопки вверху картинки являются служебными. Предназначение каждой проявляется когда маркер мыши располагается над нею в течение 1-2 секунд (без нажатия кнопок мыши). Очень важной является кнопка с двумя вертикальными чертами «|| », которая служит для остановки эксперимента, а рядом расположенные кнопки – для шага « $\blacktriangleright$ » и продолжения « $\blacktriangleright$ » работы.

Прочитав надписи во внутреннем окне установите маркер мыши над надписью требуемой компьютерной модели и дважды коротко нажмите левую кнопку мыши. В появившемся внутреннем окне (смотри рисунок в описании к лабораторной работе на стр. 10) сверху также будут расположены служебные кнопки. Кнопка с изображением страницы служит для вызова теоретических сведений. Перемещать окна можно, зацепив (нажав и удерживая левую кнопку) мышью заголовок окна (имеющий синий фон). Закрытие окна теории обеспечивается нажатием кнопки с крестом в правом верхнем углу внутреннего окна.

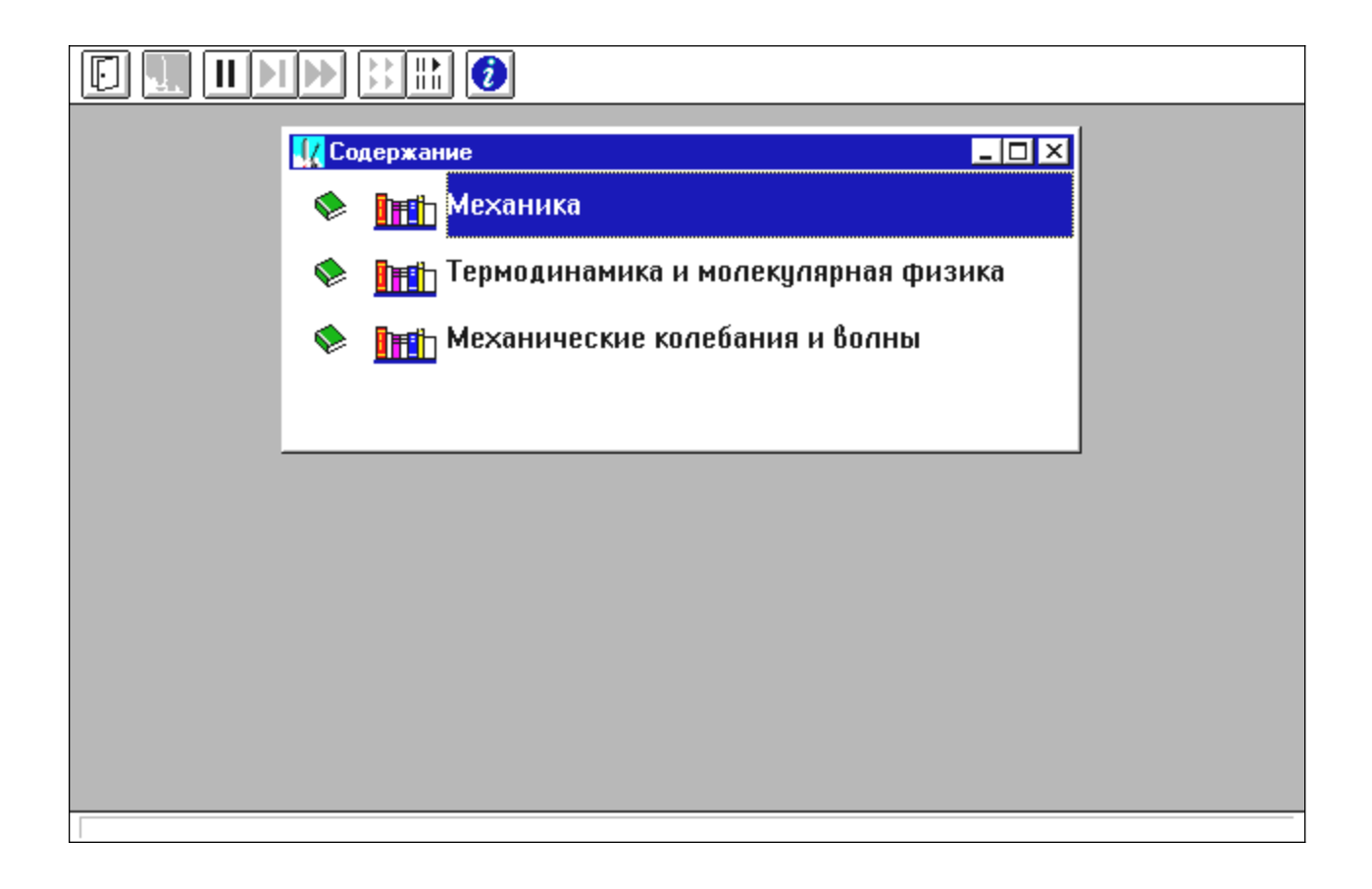

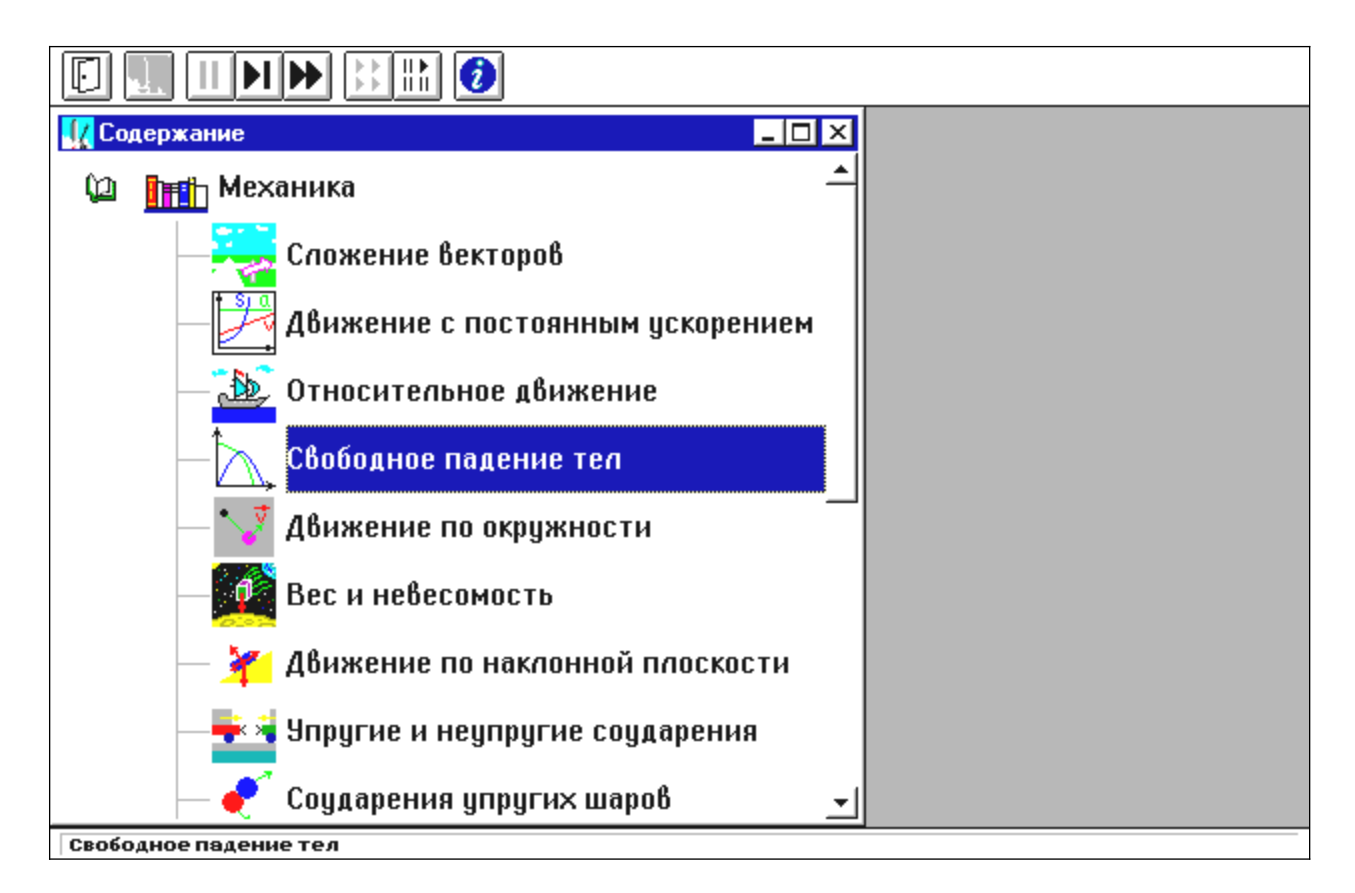

# **ДОПУСК К ЛАБОРАТОРНОЙ РАБОТЕ**

Для допуска:

 Каждый студент предварительно оформляет свой персональный конспект данной ЛР (см. соответствующие требования).

 Преподаватель индивидуально проверяет оформление конспекта и задает вопросы по теории, методике измерений, установке и обработке результатов.

Студент отвечает на заданные вопросы (письменно в черновике конспекта или устно).

 Преподаватель допускает студента к работе и ставит свою подпись в конспекте студента (графа ДОПУСК в табличке на обложке).

# **ОФОРМЛЕНИЕ КОНСПЕКТА для ДОПУСКА к ЛАБОРАТОРНОЙ РАБОТЕ**

Конспект для допуска к ЛР готовится заранее на двойных листах из школьной тетради в клетку (4-5 двойных листов в зависимости от почерка).

Первая страница (обложка):

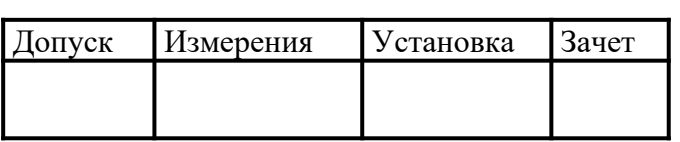

Лабораторная работа N\_\_

Название:

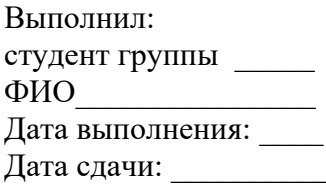

Следующие страницы:

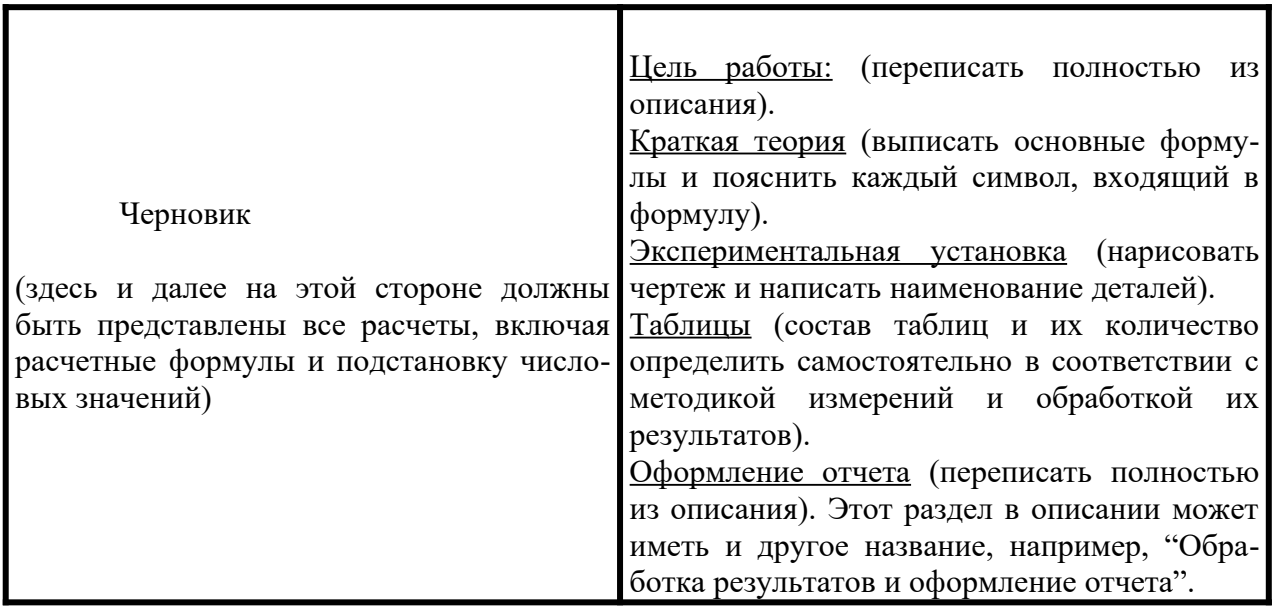

# ОФОРМЛЕНИЕ ЛАБОРАТОРНОЙ РАБОТЫ К ЗАЧЕТУ

Полностью оформленная и подготовленная к зачету работа должна соответствовать следующим требованиям:

Выполнение всех пунктов раздела описания "Оформление отчета" (в черновике представлены все расчеты требуемых величин, заполнены чернилами все таблицы, построены все графики).

Графики должны удовлетворять всем требованиям, приведенным ниже.

Для всех величин в таблицах должна быть записана соответствующая единица измерения. Записаны выводы по каждому графику (см. ниже шаблон)

Выписан ответ по установленной форме (см. ниже шаблон).

Записаны выводы по ответу (см. ниже шаблон).

ГРАФИК (требования):

на миллиметровке или листе в клетку, размер не менее 1/2 тетрадного листа,

на графике: оси декартовой системы, на концах осей - стрелки, индексы величин, единицы измерения.  $10^{N}$ 

на каждой оси - РАВНОМЕРНЫЙ МАСШТАБ (риски через равные промежутки, числа через равное количество рисок),

под графиком - полное название графика СЛОВАМИ,

на графике - экспериментальные и теоретические точки ярко,

форма графика соответствует теоретической зависимости (не ломаная).

#### ВЫВОД по ГРАФИКУ (шаблон):

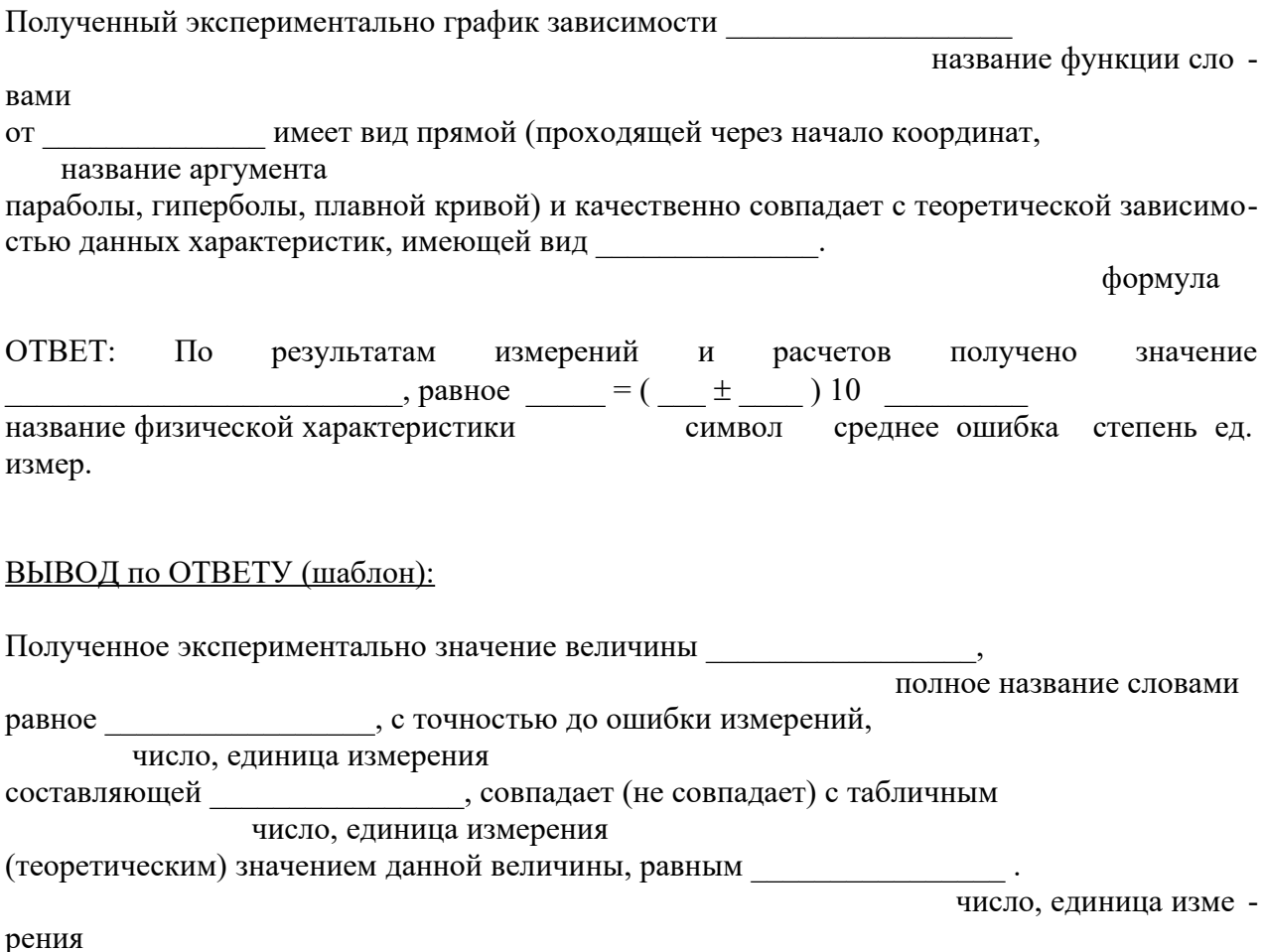

#### ЛАБОРАТОРНАЯ РАБОТА №1 МЕХАНИЧЕСКИЕ КОЛЕБАНИЯ

Ознакомьтесь с конспектом лекций и учебником. Запустите программу «Механика. Мол. физика». Выберите «Механика», «Механические колебания и волны» и «Свободные колебания» (сначала математический маятник, потом груз на пружине). Нажмите вверху внутреннего окна кнопку с изображением страницы. Прочитайте краткие теоретические сведения. Необходимое запишите в свой конспект. (Если вы забыли, как работать с системой компьютерного моделирования, прочитайте ВВЕДЕНИЕ еще раз)

ЦЕЛЬ РАБОТЫ:

Выбор физических моделей для анализа движения тел.

Исследование движения тела под действием квазиупругой силы.

Экспериментальное определение зависимости частоты колебаний от параметров системы.

#### КРАТКАЯ ТЕОРИЯ:

КОЛЕБАНИЕ - периодически повторяющееся движения тела. ПЕРИОД Т - минимальное время, через которое движение полностью повторяется. ГАРМОНИЧЕСКОЕ КОЛЕБАНИЕ - движение, при котором координата тела меняется со временем по закону синуса или косинуса:  $A = A_0 \cos(\omega_0 t + \varphi_0)$ . Основными характеристиками гармонических колебаний являются:

ЦИКЛИЧЕСКАЯ ЧАСТОТА собственных колебаний  $\omega_0$  - в  $2\pi$  раз большая обычной или линейной частоты  $v = 1/T$  ( $v$  - число полных колебаний за единицу времени).

 $\Phi$ АЗА ( $\omega_0 t + \varphi_0$ ) – значение аргумента косинуса.

НАЧАЛЬНАЯ ФАЗА  $\varphi_0$  – значение аргумента косинуса при  $t = 0$ .

ДИФФЕРЕНЦИАЛЬНОЕ УРАВНЕНИЕ свободных гармонических колебаний параметра  $d^2A$ 2

A:  $\frac{d^{2}A}{2} + \omega_0^2 A = 0$ dt  $\frac{1}{2} + \omega_0$  $+\omega_0^2 A = 0$ , свободных затухающих колебаний:  $A = 0$ dt  $2\beta \frac{dA}{1}$ dt  $d^2A$  20 dA  $^2$  $\frac{1}{2} + 2p \frac{1}{dt} + \omega_0$ 2  $+2\beta \frac{d^{2} \Lambda}{4} + \omega_0^2 A = 0$ , где  $\beta$  - коэффициент затухания.

МАТЕМАТИЧЕСКИЙ МАЯТНИК (ММ) и ПРУЖИННЫЙ МАЯТНИК (ПМ) это МОДЕЛИ объектов, в которых могут происходить гармонические колебания.

ММ это материальная точка, подвешенная на идеальной (невесомой и нерастяжимой) нити. ПМ это материальная точка, прикрепленная к идеальной (невесомой и подчиняющейся закону Гука) пружине. Формулы для  $\omega_0$  в этих системах выпишите из конспекта или учебника.

ЗАДАНИЕ: Выведите формулу для циклической частоты свободных колебаний кубика на пружине, лежащего на горизонтальной абсолютно гладкой поверхности.

УКАЗАНИЯ: Выпишите формулу для второго закона Ньютона. Подставьте в нее все реальные силы, действующие на кубик. Спроектируйте полученное векторное уравнение на вертикальную и горизонтальную оси. Проведя тождественные преобразования, получите уравнение, похожее на дифференциальное уравнение свободных колебаний. Константу, являющуюся множителем перед А, приравняйте к квадрату циклической частоты, откуда получите  $\omega$ .

# МЕТОДИКА и ПОРЯДОК ИЗМЕРЕНИЙ

Внимательно рассмотрите рисунки, найдите все регуляторы и другие основные элементы. Зарисуйте поле движения тела с регуляторами соответствующих параметров (укажите, что они регулируют).

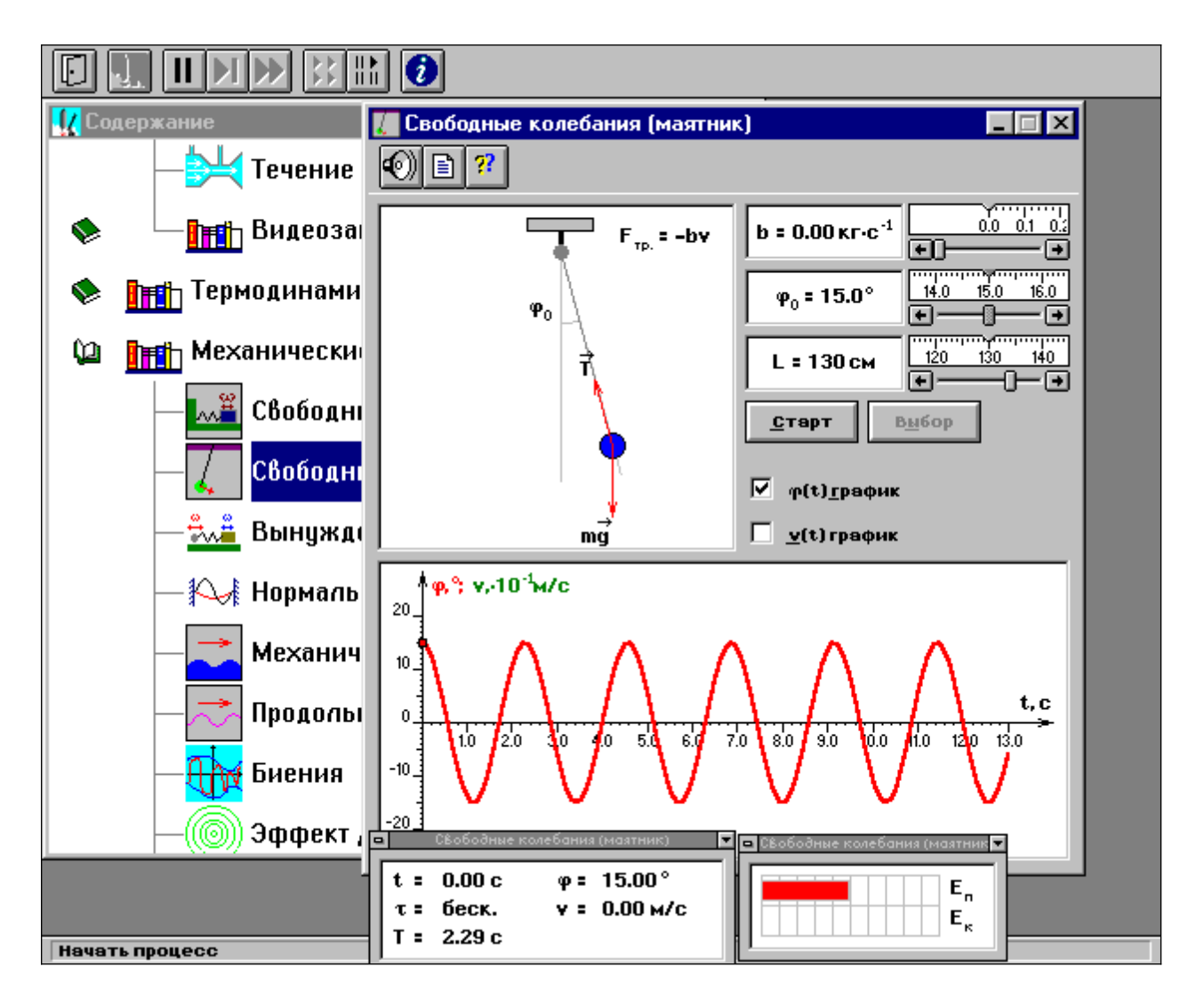

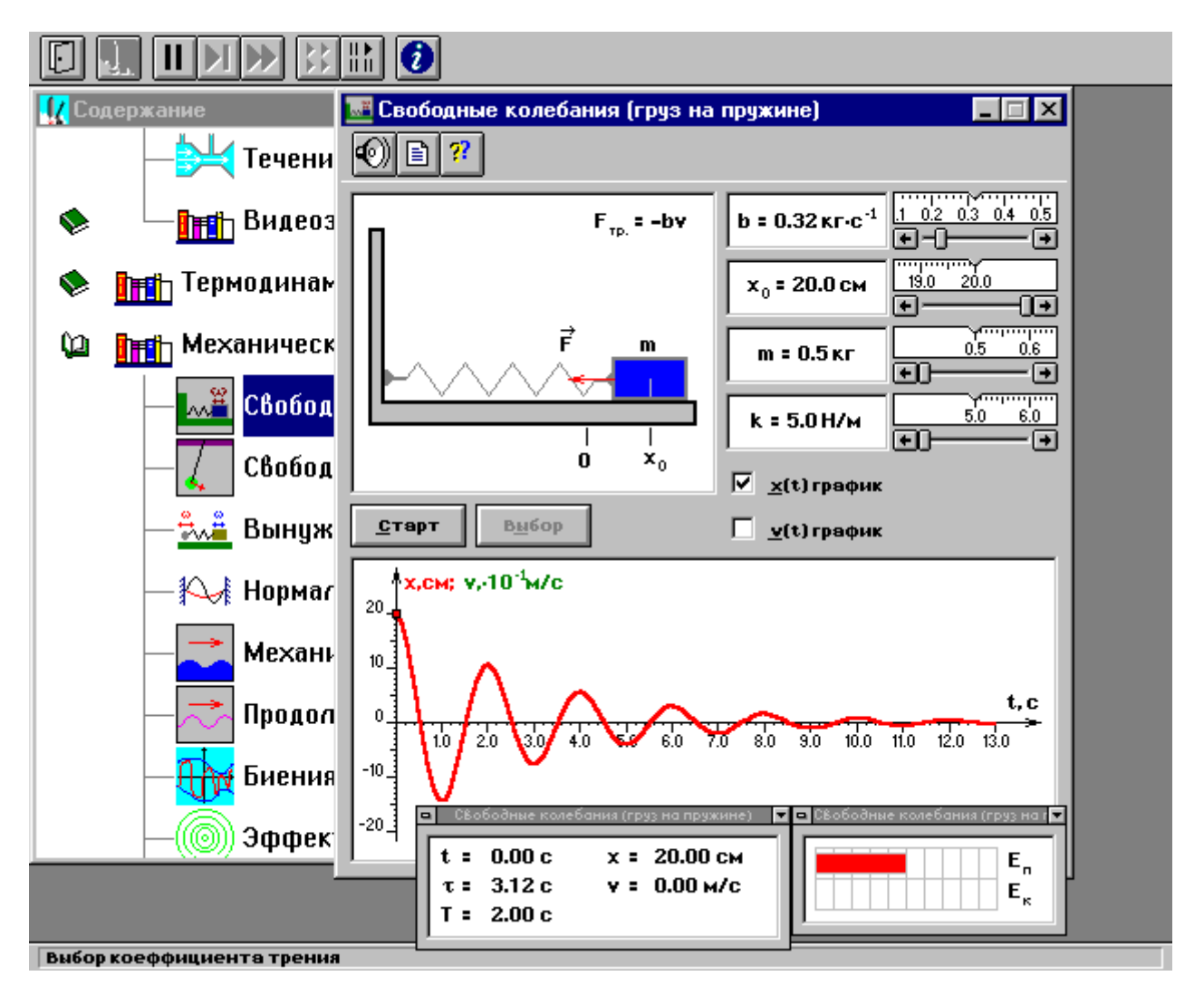

15

#### ЭКСПЕРИМЕНТ 1.

Выберите «Маятник». Установите с помощью движков регуляторов максимальную длину нити L и значения коэффициента затухания и начального угла, указанные в табл. 1 для вашей бригады.

Нажимая мышью на кнопку «СТАРТ», следите за движением точки на графиках угла и скорости и за поведением маятника. Потренируйтесь, останавливая движение кнопкой «СТОП» (например, в максимуме смещения), и запуская далее кнопкой «СТАРТ». Выберите число полных колебаний  $N = 3 - 5$  и измеряйте их продолжительность  $\Delta t$  (как разность  $t_2$ -  $t_1$  из таблицы на экране).

Получите у преподавателя допуск для выполнения измерений.

Приступайте к измерениям длительности  $\Delta t$  для N (3-5) полных колебаний, начиная с максимальной длины (150 см) нити маятника и уменьшая ее каждый раз на 10 см (до минимальной длины 80 см). Длину нити L и результаты измерений длительности  $\Delta t$  записывайте в таблицу 2, образец которой приведен ниже.

#### ЭКСПЕРИМЕНТ 2

Выберите «Груз на пружине». Установите массу груза, значение коэффициента затухания и начальное смещение, указанные в табл. 1 для вашей бригады. Проведите измерения, аналогичные эксперименту 1, уменьшая коэффициент жесткости k каждый раз на 1 Н/м.

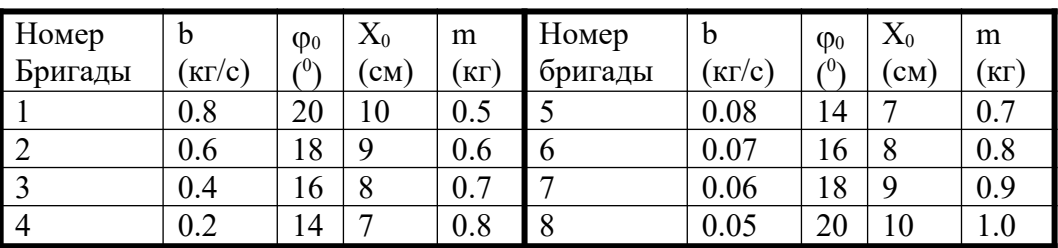

Таблица 1. Значения коэффициента затухания (вязкого трения), начального угла отклонения (для первого эксперимента) и начального отклонения (для второго).

16

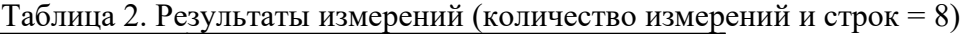

| Номер      | $N =$ |               |      |            |
|------------|-------|---------------|------|------------|
| Измерения  | L(M)  | $\Delta t(c)$ | T(c) | $T^2(c^2)$ |
|            | . 2   |               |      |            |
|            |       |               |      |            |
| $\cdots$   |       |               |      |            |
| $g(M/c^2)$ |       |               |      |            |

Таблица 3. Результаты измерений (количество измерений и строк = 6)

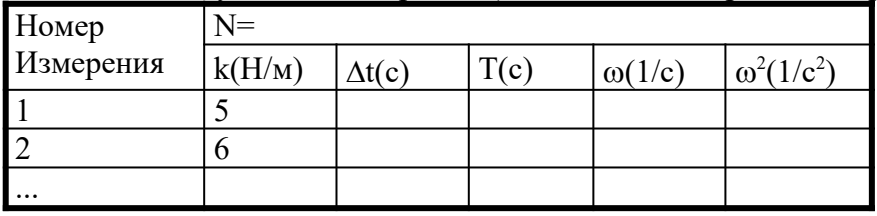

#### ОБРАБОТКА РЕЗУЛЬТАТОВ И ОФОРМЛЕНИЕ ОТЧЕТА:

Вычислите требуемые величины и заполните таблицы 2 и 3.

Постройте графики зависимости

квадрата периода колебаний от длины нити ММ,

квадрата циклической частоты колебаний от жесткости пружины ПМ.

По наклону графика  $T^2 = f(L)$  определите значение g, используя формулу

$$
\frac{\Delta L}{\Delta L}
$$

 $\rm g$  = 4 $\rm \pi^2 \Delta (T^2)$  . Оцените абсолютную ошибку определения  $\rm g$ .

По наклону графика  $\omega^2 = f(k)$  определите значение m используя формулу  $\Delta(k)$ 

m =.  $\Delta(\omega^2)$  . Оцените абсолютную ошибку определения m. Проанализируйте ответ и графики.

Вопросы и задания для самоконтроля

Что такое колебание?

Дайте определение периода колебаний.

Дайте определение частоты колебаний.

Дайте определение гармонических колебаний.

Запишите закон зависимости от времени характеристики А, совершающей гармоническое колебательное изменение.

Запишите закон движения МТ, совершающей гармонические колебания.

Дайте определение амплитуды гармонических колебаний.

Дайте определение фазы гармонических колебаний.

Напишите уравнение связи частоты и периода гармонических колебаний.

Напишите уравнение связи частоты и циклической частоты гармонических колебаний.

Напишите формулу зависимости скорости МТ от времени при гармонических колебаниях.

17

Напишите уравнения связи амплитуды скорости и амплитуды смещения при гармонических колебаниях МТ.

Напишите формулу зависимости ускорения МТ от времени при гармонических колебаниях.

Напишите уравнения связи амплитуды скорости и амплитуды ускорения при гармонических колебаниях МТ.

Напишите уравнения связи амплитуды смещения и амплитуды ускорения при гармонических колебаниях МТ.

Напишите дифференциальное уравнение свободных гармонических колебаний МТ.

Напишите дифференциальное уравнение свободных затухающих колебаний МТ.

Что определяет коэффициент затухания?

Дайте определение математического маятника.

Запишите формулу циклической частоты свободных колебаний математического маятника. Дайте определение пружинного маятника.

Запишите формулу циклической частоты свободных колебаний пружинного маятника.

Какие процессы происходят при вынужденных колебаниях?

Что такое резонанс?

При каком затухании резонанс будет более резким?

# ЛАБОРАТОРНАЯ РАБОТА № 2

# **ДВИЖЕНИЕ С ПОСТОЯННЫМ УСКОРЕНИЕМ**

Ознакомьтесь с конспектом лекций и учебником. Запустите программу «Механика. Мол. физика». Выберите «Механика» и «Свободное падение тел». Нажмите вверху внутреннего окна кнопку с изображением страницы. Прочитайте краткие теоретические сведения. Необходимое запишите в свой конспект. (Если вы забыли, как работать с системой компьютерного моделирования, прочитайте стр.5 еще раз)

ЦЕЛЬ РАБОТЫ:

Знакомство с применением физической модели МАТЕРИАЛЬНАЯ ТОЧКА (МТ). Исследование движения МТ с постоянным ускорением.

Экспериментальное определение ускорения свободного падения на поверхности Земли.

#### КРАТКАЯ ТЕОРИЯ:

МАТЕРИАЛЬНАЯ ТОЧКА это абстрактный объект (модель), не имеющий размеров, но обладающий другими характеристиками реального тела.

ПОЛОЖЕНИЕ МТ это координата, которую имеет МТ в данный момент времени. Матема- $\rightarrow$ 

тическое описание положения МТ - ее радиус-вектор  $\int$ 

МЕХАНИЧЕСКОЕ ДВИЖЕНИЕ есть изменение положения тела в пространстве со временем. Закон движения - это функция  $r(t) = (x(t), y(t), z(t))$ .

СКОРОСТЬ есть векторная кинематическая характеристика движения, показывающая

быстроту и направление движения. Математически: dt dS  $v(t) = \frac{du}{dt}$ . УСКОРЕНИЕ есть векторная кинематическая характеристика движения, показывающая

быстроту и направление изменения скорости. Математически:  $\overrightarrow{a}(t) = \frac{d v}{dt}$ .

ТРАЕКТОРИЯ есть геометрическое место точек, которые проходит МТ при ее движении. В каждой точке вектор скорости направлен по касательной к траектории. Для движения с постоянным ускорением закон движения

$$
r(t) = r_0 + v_0 + \frac{at^2}{2},
$$

где  $r_0$  - начальное положение и  $v_0$  - начальная скорость МТ. Закон скорости:  $v = v_0 + at$ 

При свободном движении тела вблизи поверхности Земли  $\rightarrow$   $\rightarrow$  - ускорению свобод-<br> $a = g_0$ 

ного падения.

ТАНГЕНЦИАЛЬНОЕ УСКОРЕНИЕ  $a_{\tau} = \frac{dv}{dt}$ – показывает, как быстро меняется вели-

чина скорости; оно направлено по касательной к траектории.

НОРМАЛЬНОЕ УСКОРЕНИЕ  $a_n = \frac{v^2}{R}$  – показывает, как быстро меняется направление

вектора скорости (R - радиус кривизны траектории). Оно перпендикулярно касательной. ПОЛНОЕ УСКОРЕНИЕ определяется по теореме Пифагора:  $a_{\text{norm}} = \sqrt{a_n^2 + a_{\tau}^2}$ 

ЗАДАНИЕ: Выведите формулу для у<sub>тах</sub> максимальной высоты подъема тела (в черновике). УКАЗАНИЯ: Для верхней точки траектории вертикальная проекция скорости равна нулю. Из уравнения  $v_y(t_{AB})=0$ , выразите  $t_{AB}$  и подставьте в формулу для  $y(t)$ .

#### МЕТОДИКА и ПОРЯДОК ИЗМЕРЕНИЙ

Внимательно рассмотрите рисунок, найдите все регуляторы и другие основные элементы и зарисуйте их в конспект.

Если "Стробоскоп" включен, выключите его, установив маркер мыши на квадрат с меткой и нажав (коротко) на левую кнопку мыши.

Нажмите мышью кнопку «СТАРТ». Внимательно рассмотрите картинку в средней части монитора. Найдите регуляторы с движками, задающие высоту h, начальную скорость  $V_0$  и угол бросания α. Подведите маркер мыши к движку регулятора высоты, нажмите и удерживая левую кнопку мыши, двигайте мышь вправо. Движок регулятора будет двигаться за маркером мыши. Доведите его до положения, соответствующего высоте h, указанной в табл.1 для вашей бригады. Тем же методом «зацепив мышью и двигая движок регулятора» или щелкая мышью по стрелке на движке, установите значения угла бросания, указанные в табл.1 (см. ниже) для вашей бригады.

На мониторе щелкните мышью кнопку «  $||$  » в верхнем ряду кнопок. Нажмите клавишу пробела на клавиатуре компьютера.

Нажимайте мышью несколько раз кнопку « $\triangleright$  » вверху окна и, когда МТ будет в верхней точке траектории (вертикальная компонента скорости  $V<sub>Y</sub>$  должна быть очень мала), запишите в черновик значение высоты, показанное в табличке на экране.

Получите у преподавателя допуск для выполнения измерений.

Приступайте к измерениям на первой траектории.

На мониторе щелкните мышью кнопку « $\|\$ » в верхнем ряду кнопок. Нажмите клавишу пробела на клавиатуре компьютера.

Нажимайте мышью несколько раз кнопку « $\rho \rightarrow \rho$  вверху окна и, когда МТ будет в верхней точке траектории (вертикальная компонента скорости  $V<sub>Y</sub>$  должна быть очень мала), запишите результаты измерений координаты умах в таблицу 2, образец которой приведен ниже. Нажмите кнопку «>>».

Установите начальную скорость движения для следующей траектории, которая указана в таблицах 1 и 2.

Проведите измерения умах по пунктам 1 и 2.

Повторите действия по пунктам 3 и 4.

Таблица 1. Начальные параметры траекторий (не перерисовывать)

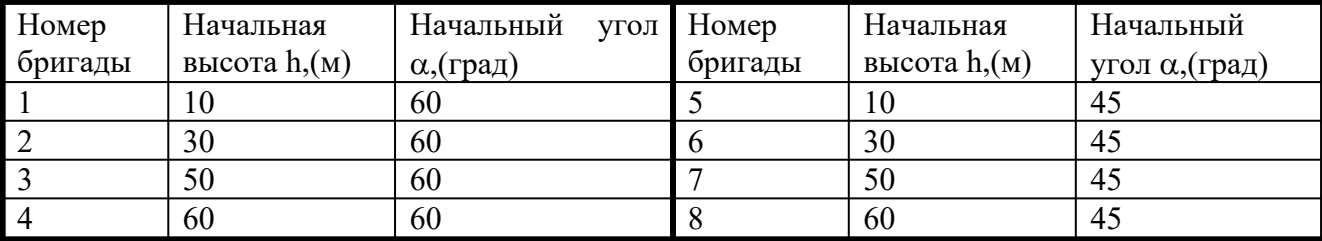

Таблица 2. Результаты измерений

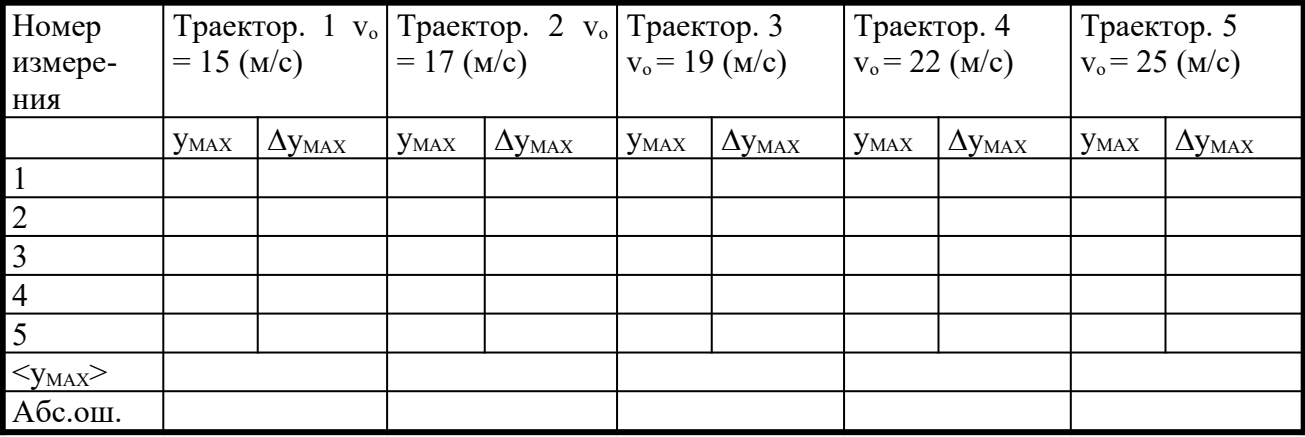

#### ОБРАБОТКА РЕЗУЛЬТАТОВ И ОФОРМЛЕНИЕ ОТЧЕТА:

 Вычислите и запишите в таблицу средние значения вертикальной координаты точки максимального подъема  $\langle V_{\text{MAX}} \rangle$  и отклонения  $\Delta V_{\text{MAX}}$  измеренного значения от среднего.

 Постройте график зависимости средних значений вертикальной координаты точки максимального подъема <y<sub>MAX</sub>> от квадрата начальной скорости.

Определите по графику значение ускорения свободного падения g, используя формулу:

$$
g = \frac{1}{2} \sin^2 \alpha \frac{\Delta(v_0)^2}{\Delta(y_{max})^2}
$$

Вычислите ошибку среднего значения g.

Запишите ответ и проанализируйте ответ и график

Вопросы и задания для самоконтроля

Дайте определение материальной точки.

Как определяется положение материальной точки?

Дайте определение системы отсчета.

Что такое декартова система координат?

Дайте определение механического движения.

Что такое скорость материальной точки?

Как математически записывается быстрота изменения какой либо переменной величины?

Дайте определение ускорения МТ?

Что такое траектория движения МТ?

Что такое закон движения?

Запишите закон движения для движения МТ с постоянным ускорением.

Запишите закон изменения скорости для движения МТ с постоянным ускорением.

Дайте определение пути при произвольном движении МТ.

Напишите формулу для вычисления пути при произвольном движении МТ.

Дайте определение средней скорости. Напишите формулу для ее вычисления.

Дайте определение тангенциального ускорения.

Дайте определение нормального ускорения.

Напишите формулу для вычисления величины полного ускорения по известным тангенциальному и нормальному ускорениям.

Как движется МТ, если ускорение остается все время направленным вдоль скорости?

Как движется МТ, если ускорение все время направлено против скорости?

Как движется МТ, если ускорение все время остается направленным перпендикулярно скорости?

Как движется МТ, если скорость все время направлена вдоль радиус-вектора?

Как движется МТ, если скорость все время направлена против радиус-вектора?

Как движется МТ, если скорость все время направлена перпендикулярно радиус-вектору?

#### ЛАБОРАТОРНАЯ РАБОТА № 3

# **ДВИЖЕНИЕ ПОД ДЕЙСТВИЕМ ПОСТОЯННОЙ СИЛЫ**

Ознакомьтесь с конспектом лекций и учебником. Запустите программу «Механика. Мол. физика». Выберите «Механика» и «Движение по наклонной плоскости». Нажмите вверху внутреннего окна кнопку с изображением страницы. Прочитайте краткие теоретические сведения. Необходимое запишите в свой конспект. (Если вы забыли, как работать с системой компьютерного моделирования, прочитайте ВВЕДЕНИЕ еще раз)

#### ЦЕЛЬ РАБОТЫ:

Выбор физической модели для анализа движения тела.

Исследование движения тела с под действием постоянной силы.

Экспериментальное определение свойств сил трения покоя и движения.

Определение массы тела.

#### КРАТКАЯ ТЕОРИЯ:

ДИНАМИКА - часть механики, изучающая связь движения тела с причинами, которые его вызвали.

ДИНАМИЧЕСКИЕ характеристики это такие характеристики движения, быстрота изменения которых (производная по времени) пропорциональна определенной характеристике внешнего воздействия. Одной из динамических характеристик движения МТ является ИМПУЛЬС.

МАССА m есть количественная характеристика инертности тела.

ИНЕРТНОСТЬ есть свойство тела противиться попыткам изменить его состояние движения.

ДИНАМИЧЕСКОЕ УРАВНЕНИЕ для импульса (иногда его называют «уравнением движе-

ния тела» или «вторым законом Ньютона») dt d P  $\overline{\mathrm{F}}_{\mathrm{CYMM}}$  $\rightarrow$  $\rightarrow$  $=\frac{u \Gamma}{1}$ . Словесная формулировка:

«быстрота изменения импульса определяется суммой всех сил, действующих на тело». ВТОРОЙ ЗАКОН НЬЮТОНА есть следствие динамического уравнения для импульса тела

с постоянной массой и имеет вид :  $\text{ma} = \sum$  $=$ N  $i = 1$  $ma = \sum F_i$ 

СИЛА ТРЕНИЯ СКОЛЬЖЕНИЯ возникает при соприкосновении двух поверхностей тел и наличии движения одной поверхности относительно другой.

СВОЙСТВА силы трения скольжения:

направлена против скорости,

не зависит от величины скорости,

пропорциональна величине силы N, прижимающей по нормали одно тело к поверхности другого.

# СИЛА ТРЕНИЯ ПОКОЯ  $\left|\vec{F}_{\text{TP}}\right| = \kappa \vec{N}$  возникает при соприкосновении поверхностей двух

тел и наличии составляющей силы, приложенной к одному из тел, направленной вдоль поверхностей и стремящейся вызвать движения (СВД) данного тела вдоль поверхности другого.

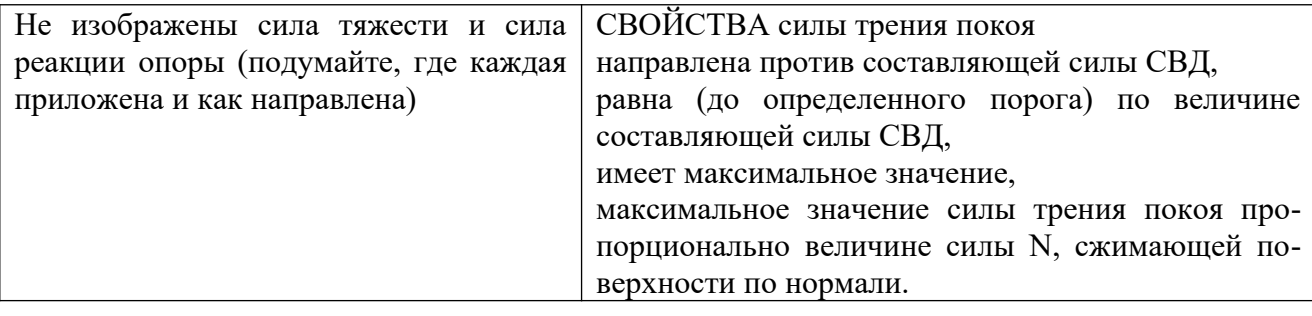

ЗАДАНИЕ: Выведите формулу для нормированного ускорения кубика (a/g) в данной ЛР и для ускорения свободного падения на большой высоте h над поверхностью Земли.

УКАЗАНИЯ: Выпишите формулу для второго закона Ньютона. Подставьте в нее все реальные силы, действующие на кубик. Спроектируйте полученное векторное уравнение на вертикальную и горизонтальную оси. Решите систему уравнений и, разделив слева и справа на mg, найдите нормированное ускорение.

#### МЕТОДИКА и ПОРЯДОК ИЗМЕРЕНИЙ

Внимательно рассмотрите рисунок, найдите все регуляторы и другие основные элементы. Зарисуйте поле движения тела с регуляторами соответствующих параметров (укажите, что они регулируют).

Щелкните мышью кнопку «Старт» в верхнем ряду кнопок.

Внимательно рассмотрите картинку на экране монитора. Нажав мышью, снимите метку около надписи «Тело закреплено». Установите с помощью движков регуляторов угол наклона плоскости, равный нулю,

значение внешней силы, равное нулю.

первое значение коэффициента трения, указанное в таблице 1 для вашей бригады.

Нажимая мышью на кнопку регулятора внешней силы на экране монитора, следите за движением квадратика на оси силы графика силы трения (справа вверху) и за поведением кубика. Потренируйтесь, устанавливая новое значение внешней силы после завершения движения кубика и снимая фиксацию (убирая метку).

Получите у преподавателя допуск для выполнения измерений.

Приступайте к измерениям, начиная с положительных и малых (около 0.05 mg) значений внешней силы и изменяя ее на 0.05 mg. Выставив значение силы, снимайте фиксацию и наблюдайте поведение кубика. Величину силы трения и ускорения определяйте по таблице вверху экрана. Результаты измерений силы трения и ускорения записывайте в таблицу 2, образец которой приведен ниже. Повторите измерения для трех других коэффициентов трения, значения которых указаны в таблице 2.

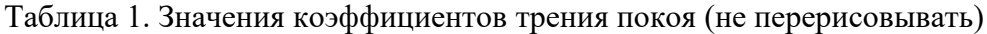

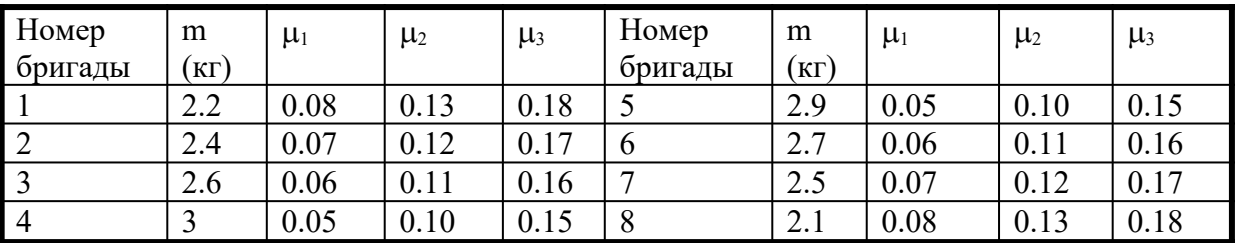

Таблица 2. Результаты измерений (количество измерений и строк = 10)

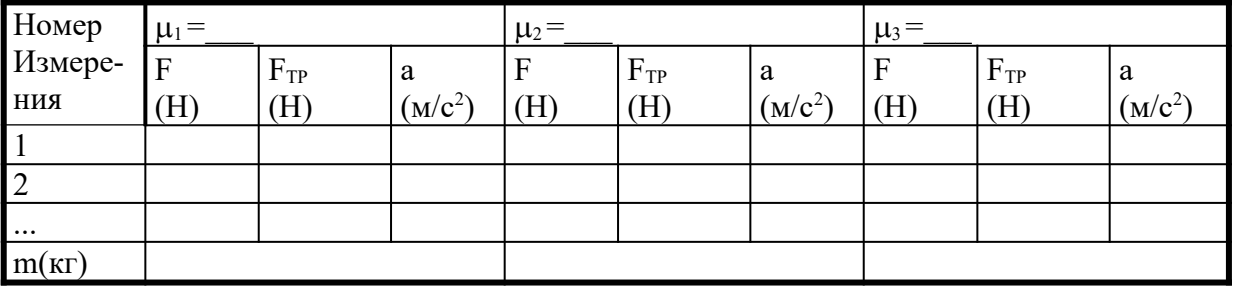

#### ОБРАБОТКА РЕЗУЛЬТАТОВ И ОФОРМЛЕНИЕ ОТЧЕТА:

Постройте на одном чертеже графики зависимости силы трения от внешней силы и ускорения от внешней силы.

По наклону графика  $a = f(F)$  определите значение m.

Вычислите среднее значение m и абсолютную ошибку среднего значения m.

Вопросы и задания для самоконтроля

Что изучает динамика?

Дайте определение динамической характеристики движения?

Что такое линамическое уравнение?

Что такое масса?

Что такое инертность?

Дайте определение импульса.

Сформулируйте свойство аддитивности импульса.

Напишите динамическое уравнение для импульса.

Что такое сила?

Сформулируйте принцип суперпозиции сил.

Что такое взаимодействие?

Сформулируйте третий закон Ньютона.

Сформулируйте условия, при которых ускорение прямо пропорционально силе.

Запишите формулу второго закона Ньютона при условии, что массу МТ можно считать постоянной.

Напишите формулу для вычисления скорости тела по заданной силе.

Напишите формулу для определения закона движения тела по заданной силе.

При каких условиях возникает сила трения скольжения?

Как направлена сила трения скольжения?

Напишите соотношение, определяющее величину силы трения скольжения.

Сформулируйте условия, при которых возникает сила трения покоя.

Как направлена сила трения покоя?

Чему равна величина силы трения покоя?

Напишите формулу, определяющую максимальное значение силы трения покоя.

Запишите формулу закона всемирного тяготения.

Запишите выражение для силы тяжести.

Выведите формулу ускорения свободного падения на поверхности Земли g0.

#### ЛАБОРАТОРНАЯ РАБОТА № 4 **УПРУГИЕ И НЕУПРУГИЕ УДАРЫ**

Ознакомьтесь с конспектом лекций и учебником. Запустите программу «Механика. Мол. физика». Выберите «Механика» и «Упругие и неупругие соударения». Нажмите вверху внутреннего окна кнопку с изображением страницы. Прочитайте краткие теоретические сведения. Необходимое запишите в свой конспект. (Если вы забыли, как работать с системой компьютерного моделирования, прочитайте ВВЕДЕНИЕ еще раз)

#### ЦЕЛЬ РАБОТЫ:

Выбор физических моделей для анализа взаимодействия двух тел.

Исследование физических характеристик, сохраняющихся при столкновениях.

Экспериментальное определение зависимости тепловыделения при неупругом столкновении от соотношения масс при разных скоростях.

#### КРАТКАЯ ТЕОРИЯ:

СТОЛКНОВЕНИЕ (удар, соударение) - модель взаимодействия двух тел, длительность которого равна нулю (мгновенное событие). Применяется для описания реальных взаимодействий, длительностью которых можно пренебречь в условиях данной задачи.

АБСОЛЮТНО УПРУГИЙ УДАР - столкновение двух тел, после которого форма и размеры сталкивающихся тел восстанавливаются полностью до состояния, предшествовавшего столкновению. Суммарные импульс и кинетическая энергия системы из двух таких тел сохраняются (ПОСЛЕ столкновения такие же, какими были ДО столкновения):

АБСОЛЮТНО НЕУПРУГИЙ УДАР - столкновение двух тел, после которого форма и размеры тел не восстанавливаются, тела «слипаются» и движутся как одно целое с одной скоростью. Суммарный импульс двух неупруго сталкивающихся тел сохраняется, а кинетическая энергия становится меньше, так как часть энергии переходит в конечном итоге в тепловую:

Используя определение импульса и определение абсолютно неупругого удара, преобразуем закон сохранения импульса, спроектировав его на ось ОХ, вдоль которой движутся тела

ЗАДАНИЕ: Выведите формулу для относительной величины тепловой энергии.

## МЕТОДИКА и ПОРЯДОК ИЗМЕРЕНИЙ.

Внимательно рассмотрите рисунок, найдите все регуляторы и другие основные элементы и зарисуйте их в конспект.

Получите у преподавателя допуск для выполнения измерений.

#### ЭКСПЕРИМЕНТ 1. Исследование абсолютно упругого удара.

Включите кнопку «Упругий» справа внизу. Установите, нажимая мышью на кнопки регуляторов, значение массы первой тележки  $m_1$  и ее начальную скорость, указанные в табл. 1 для вашей бригады. Для массы второй тележки выберите минимальное значение. Нажимая мышью на кнопку «СТАРТ» на экране монитора, следите за движением тележек, останавливая движение после первого столкновения кнопкой «СТОП». Результаты измерений необходимых величин записывайте в таблицу 2, образец которой приведен ниже. Измените на 1 кг значение массы второй тележки и повторите измерения.

ЭКСПЕРИМЕНТ 2. Исследование абсолютно неупругого удара

Нажмите кнопку «Неупругий» справа внизу. Установите, нажимая мышью на кнопки регуляторов, значение масс тележек и их начальные скорости, указанные в табл. 1 для вашей бригады. Проведите измерения, аналогичные эксперименту 1. Результаты запишите в таблицу 3, образец которой приведен ниже.

Таблица 1. Значения для первого и второго экспериментов (не перерисовывать)

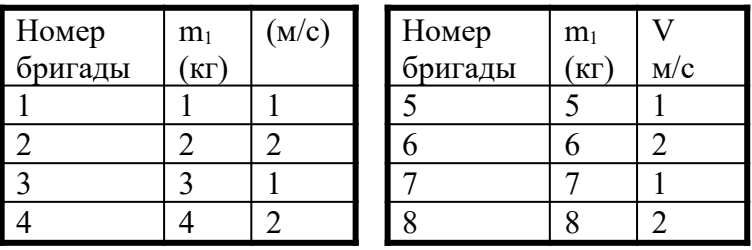

Таблица 2. Результаты измерений и расчетов для абсолютно упругого удара (количество измерений и строк = 10)

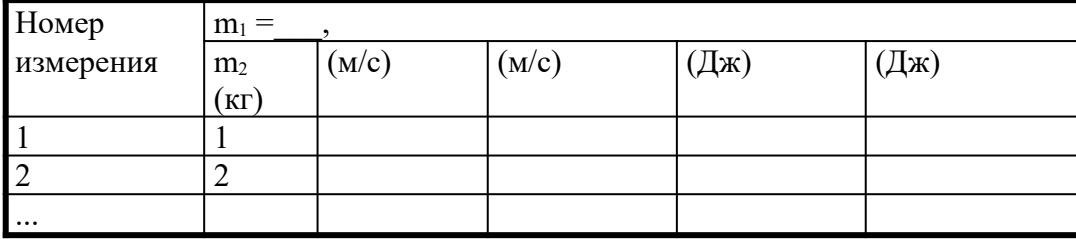

Таблица 3. Результаты измерений и расчетов для абсолютно неупругого удара (количество измерений и строк  $= 10$ )

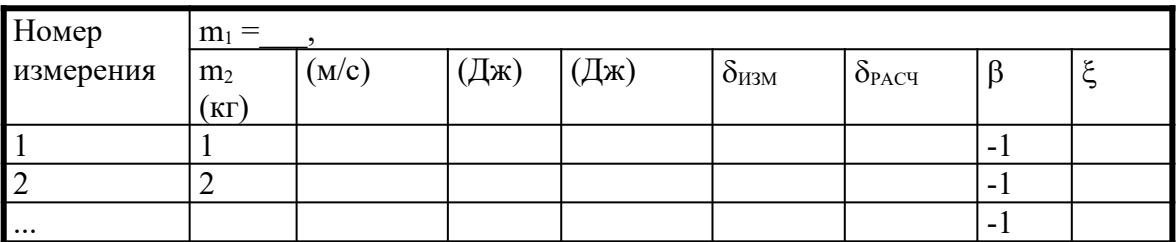

Таблица 3. Результаты измерений и расчетов для абсолютно неупругого удара (количество измерений и строк = 11)

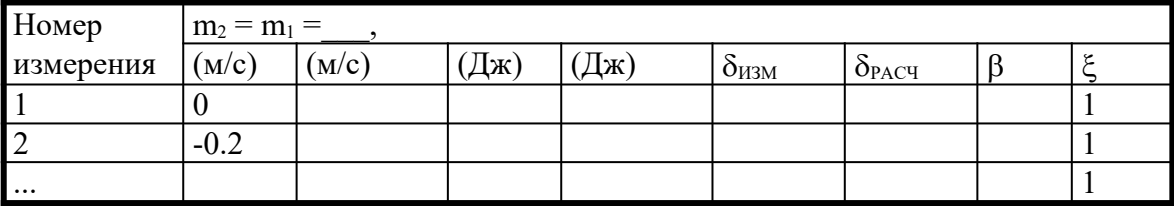

## ОБРАБОТКА РЕЗУЛЬТАТОВ И ОФОРМЛЕНИЕ ОТЧЕТА:

Вычислите требуемые величины и заполните таблицы 2 и 3.

Постройте графики зависимостей относительного значения тепловой энергии  $\delta$  a) от отношения при  $\beta = -1$  и б) от отношения при  $\xi = 1$ . Проанализируйте графики и сделайте выводы.

Вопросы и задания для самоконтроля

Что такое удар (столкновение, соударение)?

Лля какого взаимолействия лвух тел можно применять молель столкновения?

Какое столкновение называют абсолютно неупругим?

Какое столкновение называют абсолютно упругим?

При каком столкновении выполняется закон сохранения импульса?

Дайте словесную формулировку закона сохранения импульса.

При каком столкновении выполняется закон сохранения кинетической энергии?

Дайте словесную формулировку закона сохранения кинетической энергии.

Дайте определение кинетической энергии.

Дайте определение потенциальной энергии.

Что такое полная механическая энергия.

Что такое замкнутая система тел?

Что такое изолированная система тел?

При каком столкновении выделяется тепловая энергия? При каком столкновении форма тел не восстанавливается?

При каком столкновении форма тел восстанавливается?

Литература

Основная

Ремизов А.Н. Медицинская и биологическая физика, изд. 3-е испр. М: Высшая школа, 2010.

Ремизов А.Н., Максина А.Г. Сборники задач по медицинской и биологической физике. М.: Дрофа, 2010.

Блохина М.Е. и др. «Руководство к лабораторным работам по медицинской и биологической физике». М.: Дрофа, 2010.

Савельев И.В. «Курс общей физики», М.: «Наука», 2009. т. 1-5

Лополнительная

Кошкин Н.И., Васильчикова Е.Н. «Элементарная физика», М; «Высшая школа», 2008. Дмитриева В.Ф., Прокоперьев В.Л. «Основы физики», М; «Высшая школа», 2010.

Насибуллин Р.С., Гусев В.Г. «Методы и технические средства медицинской визуализации», 2003.

**Лабораторная работа №5.** Понятие о доказательной медицине. Случайное событие. Определение вероятности.

#### **Тема и ее актуальность**

В данной практической работе изучается статистическая обработка опытных данных. Статистическая обработка опытных данных позволяет врачам учесть, что постановка диагноза имеет вероятностный характер. Только патологоанатомическое исследование может достоверно определить диагноз умершего человека.

В практической деятельности врач постоянно имеет дело с количественными показателями. Методы математической статистики позволяют систематизировать и оценивать эти показатели, которые рассматриваются как случайные величины.

#### **2. Учебные цели.**

В результате усвоения темы обучающийся должен **знать:** основные математические характеристики непрерывной случайной величины, нормальный закон распределения; характеристики дискретной и непрерывной случайной величины; нормальный закон распределения случайной величины.

Для формирования профессиональных компетенций обучающийся должен **владеть и уметь**:

навыками подготовки лабораторного оборудования и оснащения, навыками применения формул, таблиц и графиков для представления данных и оформления лабораторного эксперимента; вычислять вероятности различных случайных событий, уметь составить статистическое распределение случайных величин, гистограмму частот, уметь определять выборочную среднюю, выборочную дисперсию, выборочное среднее квадратичное отклонение, уметь вычислять плотность вероятности распределения случайной величины и овладеть следующими **компетенциями ОПК-1,ОК-1**.

**4. Вид занятий:** Практическое занятие.

**5. Продолжительность занятия:** 6 часа

**6. Оснащение:** типовые задачи , микрокалькулятор.

#### **3. Материалы для самоподготовки к освоению данной темы:**

Вопросы для самоподготовки:

- основные математические характеристики непрерывной случайной величины,

- нормальный закон распределения.

#### **7. Содержание занятия.**

7.1. Контроль исходного уровня знаний и умений. Задания для самоконтроля: решение обучающимися индивидуальных наборов тестовых заданий по теме:

1. Что называется вероятностью? Какие значения может она принимать?

2. Что называется случайной величиной? Какими бывают случайные величины?

3. Каковы числовые характеристики случайных величин (непрерывных и дискретных)?

4. Что называется плотностью вероятностей?

- 5. Что такое математическое ожидание?
- 6. Что такое гистограмма?

7. Что собой представляет нормальное распределение Гаусса и каково его значение для практических целей?

8. Для каких явлений применяется распределение Гаусса?

7.2. Разбор с преподавателем узловых вопросов, необходимых для освоения темы занятия.

7.3. Демонстрация преподавателем методики практических приемов по данной теме.

7.4. Самостоятельная работа студентов под контролем преподавателя.

**Лабораторная работа №6.** Механика жидкостей и газов. Биомеханика. Акустика.

#### **Тема и ее актуальность.**

Жидкие среды составляют наибольшую часть организма, их перемещение обеспечивает обмен веществ и снабжение клеток кислородом, поэтому механические свойства и течение жидкости представляют собой интерес для медиков и биологов. Механические свойства и акустические свойства широко используются для диагностики и представляют большой интерес для медиков и биологов.

#### **2. Учебные цели.**

В результате освоения темы обучающийся должен уметь решать задачи по определению коэффициента вязкости и других реологических характеристик жидкостей.

Для формирования профессиональных компетенций обучающийся должен **знать:**

- основные законы и формулы по определению коэффициента вязкости и других реологических характеристик жидкостей.

Для формирования профессиональных компетенций обучающийся должен **владеть и уметь**:

- решать задачи по определению коэффициента вязкости и других реологических характеристик жидкостей. навыками применения формул, таблиц и графиков для представления данных;

- уметь применять справочные данные физических величин.

- знать основные формулы и этапы решения;

#### - и овладеть следующими **компетенциями ОПК-1, ОК-1**

#### **3. Материалы для самоподготовки к освоению данной темы:**

Вопросы для самоподготовки:

- 1. В чем причина вязкости жидкости?
- 2. От чего зависит сила вязкости при слоистом течении жидкости (уравнение Ньютона)?
- 3. От чего зависит коэффициент вязкости жидкости? Единицы его измерения?
- 4. Какие значения может иметь коэффициент вязкости крови?

**4. Вид занятия:** практическое занятие.

#### **5. Продолжительность занятия:** 6 ч.

**6. Оснащение:** типовые задачи, формулы, таблицы и графики.

- 7.2. Разбор с преподавателем узловых вопросов, необходимых для освоения темы занятия.
- 7.3. Демонстрация преподавателем методики решения задач по данной теме.
- 7.4. Самостоятельная работа студентов под контролем.

7.5. Контроль конечного уровня усвоения темы.

#### **Лабораторная работа №7.** Процессы переноса в биологических системах.

#### **Тема и ее актуальность**

 Изучить природу тока в электролитах, причины электролитической диссоциации, прохождение постоянного и переменного тока через живые ткани, эквивалентную схема электропроводимости тканей организма.

#### **2. Учебные цели.**

Для формирования профессиональных компетенций обучающийся должен **знать:**

- основные законы постоянного и переменного тока;

- принцип выпрямления переменного тока с помощью полупроводниковых диодов.

Для формирования профессиональных компетенций обучающийся должен **владеть и уметь**:

- навыками применения формул, таблиц и графиков для решения задач;

- строить вольтамперные характеристики полупроводникового диода;

- овладеть следующими **компетенциями ОПК-1, ОК-1.**

#### **3. Материалы для самоподготовки к освоению данной темы:**

Вопросы для самоподготовки:

- 1. Природа тока в электролитах, причина электролитической диссоциации.
- 2. Первичное действие постоянного и импульсного электрического тока на биологические ткани.
- 3. Прохождение постоянного и переменного тока через живые ткани.
- 4. Удельное сопротивление различных тканей и биологических жидкостей.
- 5. Эквивалентная схема электропроводимости тканей организма.
- 6. Поляризационные явления в тканях и на границе раздела жидкости и электрода.

#### **4. Вид занятия:** Практическое занятие.

#### **5. Продолжительность занятия:** 6 ч.

**6. Оснащение:** типовые задачи, формулы, таблицы и графики.

**7. Содержание занятия.**

7.1. Контроль исходного уровня знаний и умений.

#### **Тестовые вопросы**

1. При прохождении постоянного тока через ткани организма с течением времени наблюдается уменьшение тока, связанное с:

а) адаптацией организма;

б) поляризационными явлениями, приводящими к возникновению встречного электрического поля;

в) «накоплением» заряженных частиц на мембранах;

г) адаптацией организма, вследствие «накопления» ионов на мембранах и, следовательно, умень-

шения «свободных» ионов, способных передвигаться под действием электрического поля.

2. Что собой представляет электролитическая диссоциация?

а) процесс распада молекул на ионы под действием электрического поля;

б) процесс, в результате которого нейтральная молекула преобразуется в электрический диполь;

в) процесс перемещения связанных зарядов под действием электрического поля;

г) движение ионов в электрическом поле;

д) процесс распада молекулы на ионы в результате ее взаимодействия с полярными молекулами растворителя.

3. Первичное действие постоянного тока на биологические ткани:

а) тепловое;

б) стимулирующее;

в) раздражающее;

г) колебательное движение ионов;

д) направленное перемещение ионов изменение их концентрации около клеточных мембран.

4. При прохождении постоянного тока через ткани организма:

а) наблюдается электролитическая диссоциация и поляризационные явления;

б) оказывается раздражающее действие за счет движения ионов;

в) оказывается раздражающее действие за счет необратимой поляризации клеток;

г) оказывается раздражающее действие.

7.2. Разбор с преподавателем узловых вопросов, необходимых для освоения темы занятия.

7.3. Демонстрация преподавателем методики решения задач по данной теме.

7.4. Самостоятельная работа студентов под контролем.

7.5. Контроль конечного уровня усвоения темы.

Тестовые вопросы

1. Электрофорез представляет собой:

а) движение взвешенных в жидкости или газе коллоидных частиц под действием постоянного электрического поля;

29

б) введение лекарственных веществ при помощи постоянного тока через кожу или слизистые оболочки;

в) движение частиц дисперсной фазы в электрическом поле по направлению к противоположно заряженному электроду;

г) метод введения через неповрежденную кожу и слизистые оболочки различных лекарственных веществ с помощью постоянного тока;

д) движение дисперсионной среды в электрическом поле по направлению к противоположно заряженному электроду и одновременно с частицами дисперсной фазы;

е) явления, возникающие в двухфазных средах и представляющие собой движение одной фазы относительно другой под действием электрического поля, благодаря наличию двойного электрического слоя на границе раздела фаз;

ж) явления, возникающие между верхними и нижними слоями гетерогенной системы при оседании частиц дисперсной фазы под действием силы тяжести;

з) процесс перемещения связанных зарядов под действием электрического поля.

2. Явление, обратное электрофорезу:

а) электроосмос;

б) потенциал течения;

в) потенциал оседания;

г) гальванизация.

3. Что называют гальванизацией?

а) движение взвешенных в жидкости или газе коллоидных частиц под действием постоянного электрического поля;

б) введение лекарственных веществ при помощи постоянного тока через кожу или слизистые оболочки;

в) движение частиц дисперсной фазы в электрическом поле по направлению к противоположно заряженному электроду;

г) метод введения через неповрежденную кожу и слизистые оболочки различных лекарственных веществ с помощью постоянного тока;

д) воздействие постоянным электрическим током на ткани организма в лечебных целях.

4. Какой метод электротерапии осуществляется при помощи постоянного тока малой силы:

а) электростимуляция;

- б) электрофорез;
- в) индуктотермия;

г) УВЧ-терапия;

д) гальванизация;

Задачи

№ 4.37; 4.38; 4.14, 4.20.

#### **Лабораторная работа №9.** Основы медицинской электроники**.**

#### **Тема и ее актуальность.**

Аппарат гальванизации является одним из самых распространенных электронных устройств, используемых для лечения. Изучение устройства и функционирование аппарата для терапии постоянным током являются составной часть медицинской электроники . Кроме того, подобные устройства являются составной частью любых электронных приборов, поэтому изучение устройства и принципа работы аппарата для обучающихся является необходимым.

#### **2. Учебные цели.**

Для формирования профессиональных компетенций обучающийся должен **знать:**

- устройство аппарата, назначение отдельных узлов;

- принцип выпрямления переменного тока с помощью полупроводниковых диодов.

Для формирования профессиональных компетенций обучающийся должен **владеть и уметь**:

30

- навыками подготовки лабораторного оборудования и оснащения, навыками применения формул, таблиц и графиков для представления данных и оформления лабораторного эксперимента.

- строить вольтамперные характеристики полупроводниковых диодов

- и овладеть следующими **компетенциями ОПК-1, OК-1.**

#### **3. Материалы для самоподготовки к освоению данной темы:**

Вопросы для самоподготовки:

1.Природа тока в электролитах, причина электролитической диссоциации.

2. Первичное действие постоянного и импульсного электрического тока на биологические ткани.

3. Прохождение постоянного и переменного тока через живые ткани.

4.Удельное сопротивление различных тканей и биологических жидкостей.

5.Эквивалентная схема электропроводимости тканей организма.

6.Поляризационные явления в тканях и на границе раздела жидкости и электрода.

**4. Вид занятия:** лабораторное занятие.

**5. Продолжительность занятия:** 6 ч.

**6. Оснащение:** аппарат гальванизации, реостат, вольтметр, миллиамперметр, соединитель-

ные проводники, схема аппарата, электроды.

#### **7. Содержание занятия.**

7.1. Контроль исходного уровня знаний и умений.

#### **Тестовые вопросы**

1. При прохождении постоянного тока через ткани организма с течением времени наблюдается уменьшение тока, связанное с:

а) адаптацией организма;

б) поляризационными явлениями, приводящими к возникновению встречного электрического поля;

в) «накоплением» заряженных частиц на мембранах;

г) адаптацией организма, вследствие «накопления» ионов на мембранах и, следовательно, уменьшения «свободных» ионов, способных передвигаться под действием электрического поля.

2. Что собой представляет электролитическая диссоциация?

а) процесс распада молекул на ионы под действием электрического поля;

б) процесс, в результате которого нейтральная молекула преобразуется в электрический диполь;

в) процесс перемещения связанных зарядов под действием электрического поля;

г) движение ионов в электрическом поле;

д) процесс распада молекулы на ионы в результате ее взаимодействия с полярными молекулами растворителя.

3. Первичное действие постоянного тока на биологические ткани:

а) тепловое;

б) стимулирующее;

в) раздражающее;

г) колебательное движение ионов;

д) направленное перемещение ионов изменение их концентрации около клеточных мембран.

- 4. При прохождении постоянного тока через ткани организма:
- а) наблюдается электролитическая диссоциация и поляризационные явления;

б) оказывается раздражающее действие за счет движения ионов;

в) оказывается раздражающее действие за счет необратимой поляризации клеток;

г) оказывается раздражающее действие.

7.2. Разбор с преподавателем узловых вопросов, необходимых для освоения темы занятия.

7.3. Демонстрация преподавателем методики практических приемов по данной теме.

7.4. Самостоятельная работа студентов под контролем.

7.5. Контроль конечного уровня усвоения темы:

Тестовые вопросы

1. Электрофорез представляет собой:

а) движение взвешенных в жидкости или газе коллоидных частиц под действием постоянного электрического поля;

31

б) введение лекарственных веществ при помощи постоянного тока через кожу или слизистые оболочки;

в) движение частиц дисперсной фазы в электрическом поле по направлению к противоположно заряженному электроду;

г) метод введения через неповрежденную кожу и слизистые оболочки различных лекарственных веществ с помощью постоянного тока;

д) движение дисперсионной среды в электрическом поле по направлению к противоположно заряженному электроду и одновременно с частицами дисперсной фазы;

е) явления, возникающие в двухфазных средах и представляющие собой движение одной фазы относительно другой под действием электрического поля, благодаря наличию двойного электрического слоя на границе раздела фаз;

ж) явления, возникающие между верхними и нижними слоями гетерогенной системы при оседании частиц дисперсной фазы под действием силы тяжести;

з) процесс перемещения связанных зарядов под действием электрического поля.

2. Явление, обратное электрофорезу:

а) электроосмос;

б) потенциал течения;

в) потенциал оседания;

г) гальванизация.

3. Что называют гальванизацией?

а) движение взвешенных в жидкости или газе коллоидных частиц под действием постоянного электрического поля;

б) введение лекарственных веществ при помощи постоянного тока через кожу или слизистые оболочки;

в) движение частиц дисперсной фазы в электрическом поле по направлению к противоположно заряженному электроду;

г) метод введения через неповрежденную кожу и слизистые оболочки различных лекарственных веществ с помощью постоянного тока;

д) воздействие постоянным электрическим током на ткани организма в лечебных целях.

4. Какой метод электротерапии осуществляется при помощи постоянного тока малой силы:

а) электростимуляция;

б) электрофорез;

в) индуктотермия;

г) УВЧ-терапия;

д) гальванизация;

е) диатермия;

ж) дарсонвализация;

з) микроволновая терапия.

Задачи

№ 4.37; 4.38; 4.14, 4.20.

#### **18. Литература**

#### **1) Основная литература**

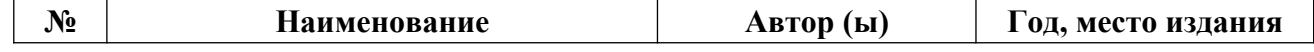

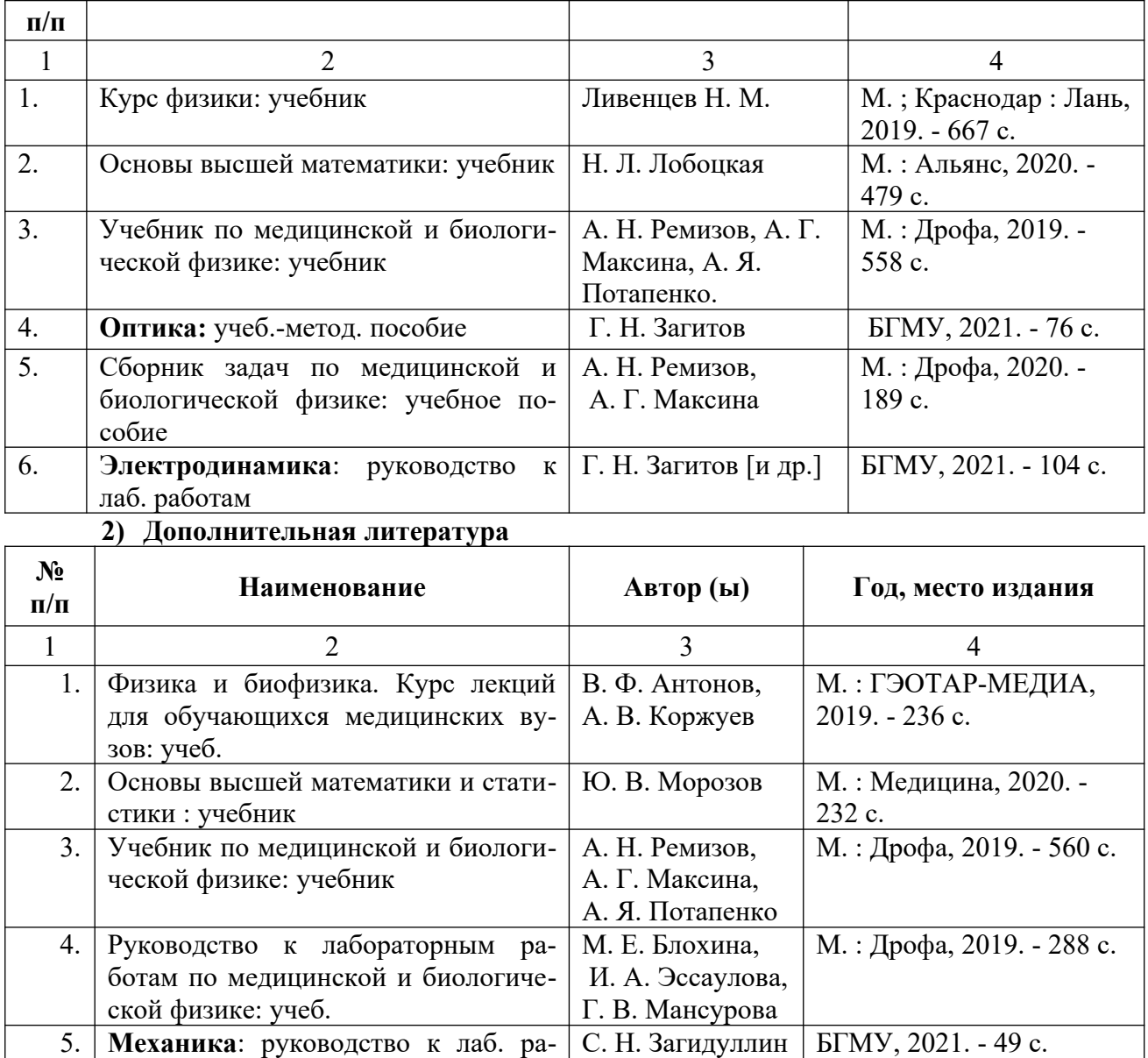

#### **Интернет ресурсы:**

<http://www.studmedlib.ru/book/ISBN9785970424841.html> [http://www.studmedlib.ru/book/ISBN9785970419243.html.](http://www.studmedlib.ru/book/ISBN9785970419243.html) <http://www.studmedlib.ru/book/ISBN9785970416440.html> <http://www.studmedlib.ru/book/ISBN9785970426777.html> <http://www.studmedlib.ru/book/ISBN9785970408308.html> <http://www.studmedlib.ru/book/ISBN9785970412022.html> <http://www.studmedlib.ru/book/ISBN9785299003352.html>

#### **19. НЕКОТОРЫЕ ПОЛЕЗНЫЕ СВЕДЕНИЯ**

ботам по физике и биофизике

#### ФИЗИЧЕСКИЕ КОНСТАНТЫ

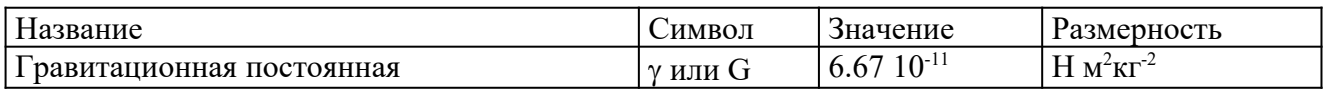

6. Медицинская биофизика: учебник В. О. Самойлов СпецЛит, 2019. - 558 с.

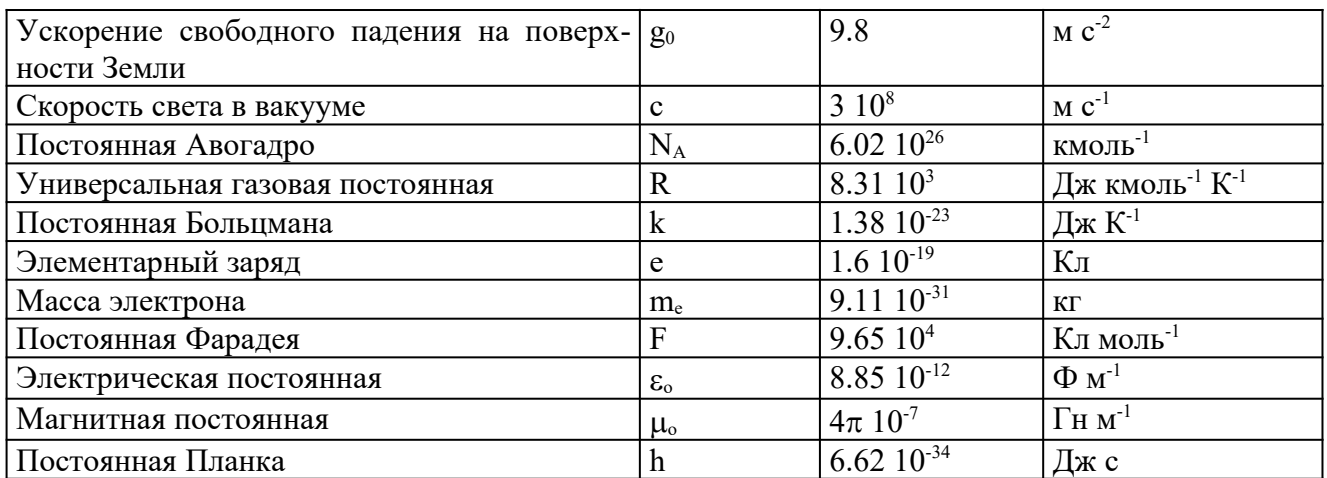

#### ПРИСТАВКИ И МНОЖИТЕЛИ

для образования десятичных кратных и дольных единиц

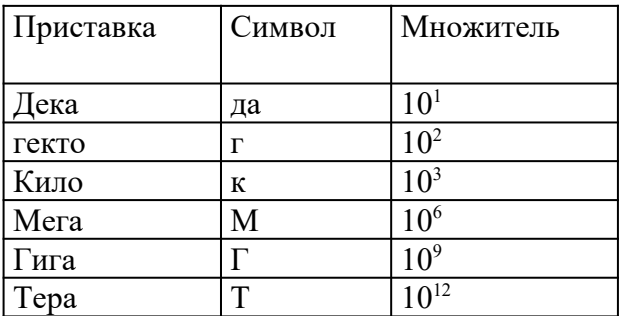

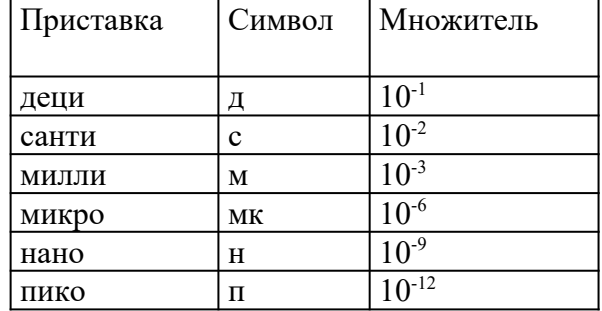

Подпись составителя методической разработки подпись запеев М.Х.

«  $18 \times$  апреля 2023 г.